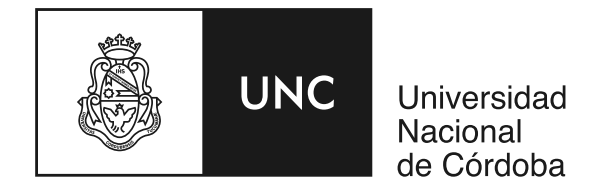

### Facultad de Matemática, Astronomía, Física y Computación

Trabajo especial de la Licenciatura en Ciencias de la Computación

### Algoritmos para decidir definibilidad de relaciones en fragmentos de primer orden

Autor: Pablo VENTURA

Director: Dr. Miguel Campercholi

Marzo de 2016

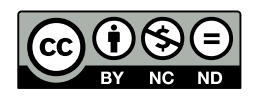

«Algoritmos para decidir definibilidad de relaciones en fragmentos de primer orden» por Pablo Ventura, se distribuye bajo la [Licencia Creative Commons](http://creativecommons.org/licenses/by-nc-nd/2.5/ar/) [Atribución-NoComercial-SinDerivadas 2.5 Argentina.](http://creativecommons.org/licenses/by-nc-nd/2.5/ar/)

#### Abstract

In this work we develop algorithms to decide definability of relations over finite families of finite first order structures. We present algorithms for the following kinds of formulas: open, positive open, existential, positive existential and without restrictions. The starting point to these algorithms is a series of theoretical results characterizing definability in terms of preservation of morphisms. We also present procedures to generate the algebras of denable relations for each of the above listed formats.

Additionally, we introduce a package for SageMath,  $Definability$ , where the algorithms are implemented. The testing of this package inspired a theorem characterizing the binary relations definable by positive existential formulas over distributive lattices.

Classification: F.4.1 - Model theory.

Keywords: Finite model theory, definability, relations, algorithms, morphisms, fragments of first order.

#### Resumen

En este trabajo desarrollamos algoritmos para decidir denibilidad de relaciones sobre familias finitas de estructuras finitas de primer orden. Presentamos algoritmos para los siguientes tipos de fórmulas: abiertas, abiertas positivas, existenciales, existenciales positivas y fórmulas sin restricciones. El punto de partida para estos algoritmos es una serie de resultados teóricos que caracterizan la definibilidad en términos de la preservación de morfismos. Presentamos además procedimientos para generar las álgebras de relaciones denibles en los formatos arriba enumerados.

Adicionalmente, introducimos el paquete Definability desarrollado para SageMath, en el cual se implementan los algoritmos desarrollados. Las pruebas de este paquete inspiraron un teorema que caracteriza las relaciones binarias definibles por existenciales positivas en reticulados distributivos.

Clasificación: F.4.1 - Model theory.

Palabras clave: Teoría de modelos finitos, definibilidad, relaciones, algoritmos, morfismos, fragmentos de primer orden.

## Agradecimientos

- A Inés, por acompañarme siempre y soportar los fines de semana de estudio,
- a mi familia, por el apoyo y el incentivo,
- a mis amigos, dentro y fuera de la facultad,
- a Camper, por el entusiasmo y la confianza,
- y a todo FaMAF, por la emoción de cada clase.

# Índice general

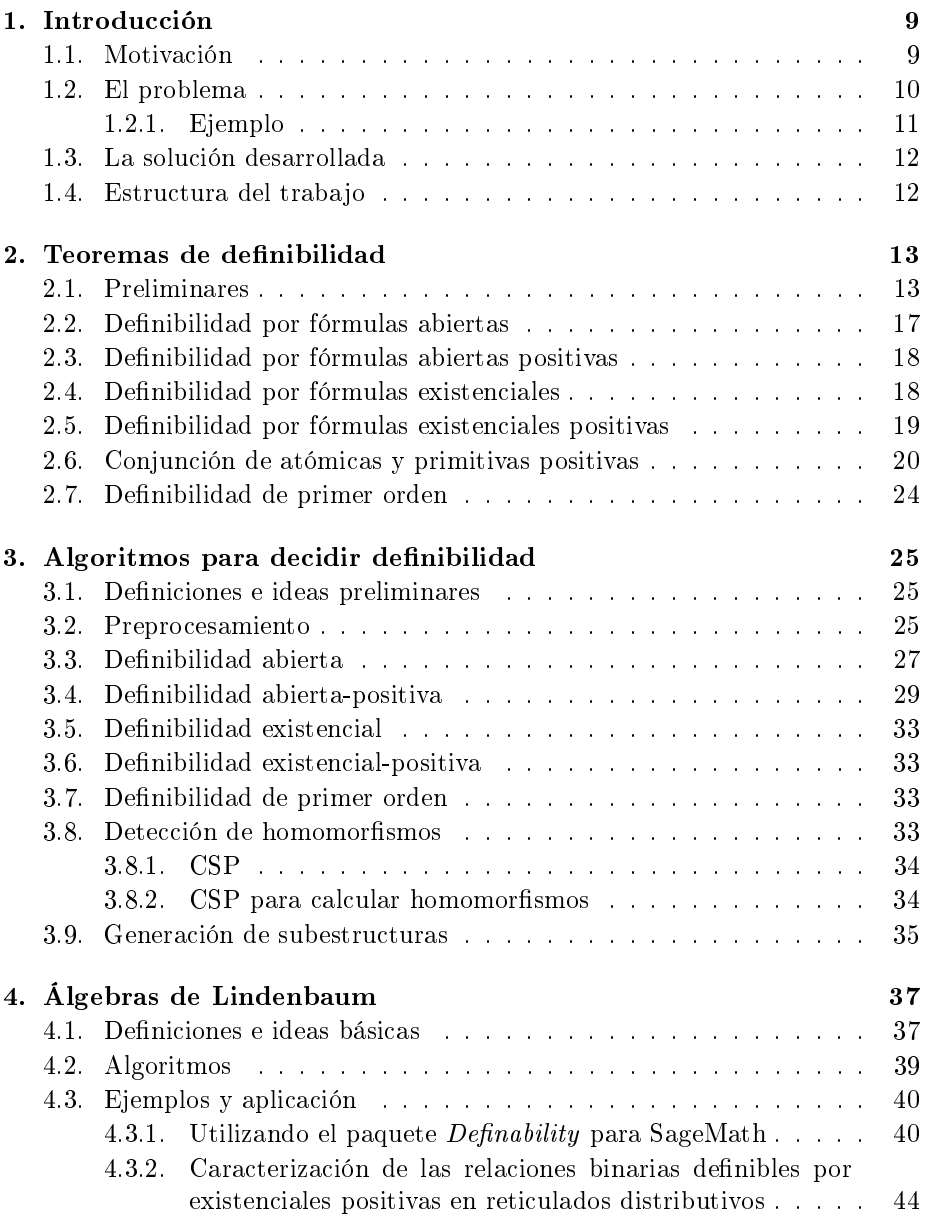

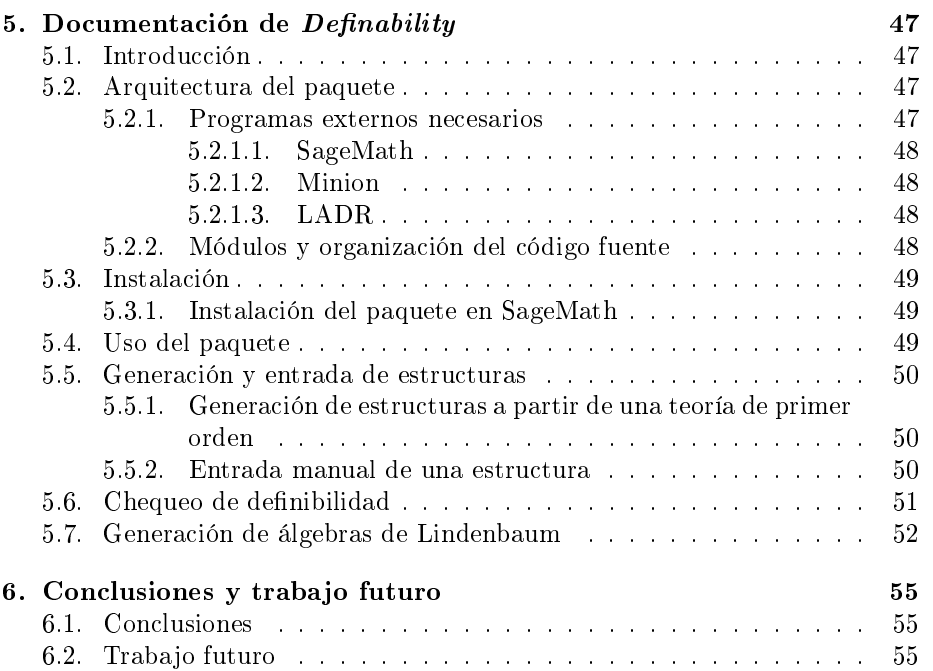

### <span id="page-8-0"></span>Capítulo 1

## Introducción

### <span id="page-8-1"></span>1.1. Motivación

Al definir un objeto entre otros es fundamental la capacidad expresiva del lenguaje con el que contamos. Para ilustrar la idea, veamos el siguiente esquema con figuras geométricas. Cada figura tiene una forma y una ubicación propia.

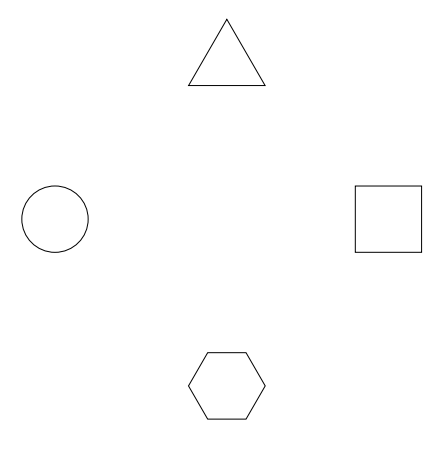

Figura 1.1.1: Figuras geométricas

Supongamos que queremos definir el círculo. Para lograrlo necesitamos una propiedad que solo se cumpla en él. Un ejemplo trivial podría ser Soy un círculo. Es claro que esta oración solo se cumple cuando ponemos como hablante al círculo. Esto sería haber *definido* al círculo en nuestro dibujo.

El problema se vuelve más interesante si restringimos un poco el lenguaje. Supongamos ahora que queremos definir al circulo, pero ya no podemos usar los nombres de las figuras geométricas. Tenemos la alternativa de definirlo como «Soy el que está a la izquierda de todos los demás» y todavía podemos afirmar que efectivamente la oración es solo verdad cuando el círculo es quién la dice.

Ahora restrinjamos aún más el lenguaje, esta vez utilizando solo expresiones del tipo «está arriba o a la misma altura que» y «está abajo o a la misma altura que». Es fácil definir al triangulo como «Tengo a todos abajo o a la misma altura que yo y también al hexágono como «Tengo a todos arriba o a la misma altura

que yo..

Pero si intentamos definir el círculo, esta vez nuestro lenguaje ha perdido la capacidad de distinguir entre derecha e izquierda. Todo lo que podemos decir sobre él es que «Tengo alguien arriba o a la misma altura que yo, que no soy yo y tengo alguien abajo o a la misma altura que yo, que yo soy yo». Finalmente estamos ante un problema, ya que el cuadrado cumple esa misma propiedad. Ahora ya no podemos definir al circulo, ya que todo lo que podemos decir de él en nuestro nuevo lenguaje, lo cumple también el cuadrado.

Esto se debe a que reflejar nuestro dibujo como en la figura siguiente, mantiene el orden respecto de quién estaba abajo de quién (i.e preserva las propiedades expresables en nuestro lenguaje), pero invierte derecha e izquierda. Esto representa un *automorfismo* de nuestro dibujo, que en particular, no *preserva* la ubicación del círculo.

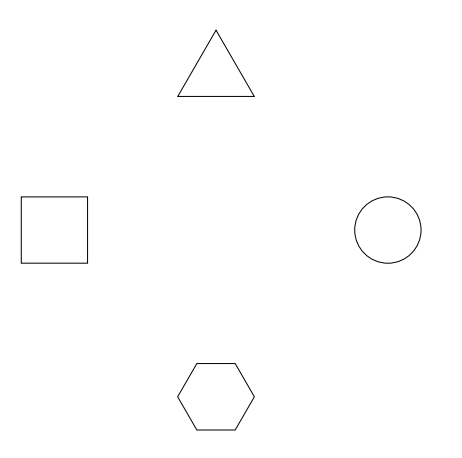

Figura 1.1.2: Figuras geométricas reflejadas

Es interesante notar que en cambio, para aquellas figuras geométricas sobre las que sí se preserva la ubicación, pudimos encontrar definiciones a pesar de lo restringido de nuestro lenguaje.

### <span id="page-9-0"></span>1.2. El problema

El problema sobre el que trabajamos, no trata sobre decidir definibilidad en el lenguaje natural sino en el lenguaje formal llamado Lógica de Primer Orden.

Sean  $\mathcal L$  un lenguaje de primer orden y  $\mathcal K$  una clase de  $\mathcal L$ -estructuras. Dado un símbolo de relación n-ario  $R \in \mathcal{L}$  diremos que la fórmula  $\varphi(x_1, \ldots, x_n)$  define a  $R$ en  ${\mathcal K}$ si

$$
\mathcal{K} \vDash \forall \overline{x} \ R(\overline{x}) \leftrightarrow \varphi(\overline{x}).
$$

El problema computacional estudiado en esta monografía es el siguiente.

<span id="page-9-1"></span>Problema 1. Dados:

- $\mathcal L$  un lenguaje de primer orden finito,
- $\mathcal K$  un conjunto finito de estructuras finitas de  $\mathcal L$ ,
- $R \in \mathcal{L}$  un símbolo de relación, y
- $\blacksquare$  Σ uno de los siguientes subconjuntos de  $\mathcal{L} \{R\}$ -fórmulas:
	- abiertas,
	- abiertas positivas,
	- existenciales,
	- existenciales positivas,
	- fórmulas sin restricciones

decidir si hay una fórmula de  $\Sigma$  que define a R en K.

La tipología de este problema sugiere que su complejidad computacional en el caso general será muy elevada. Una solución por «fuerza bruta» requiere la construcción de todas las relaciones  $\Sigma$ -definibles en K para poder dar una respuesta negativa. Nuestro enfoque es evitar este costo explotando propiedades de preservación que pueda tener el conjunto Σ.

En el trabajo [Campercholi y Vaggione [2015\]](#page-56-0) se presentan condiciones semánticas equivalentes a la existencia de una L-fórmula  $\varphi(\bar{x})$  que define a R en  $K$ , donde  $\varphi$  pertenece a un fragmento de primer orden especifico, como las fórmulas abiertas, las abiertas positivas, las existenciales, etc.

Por ejemplo, en el caso de la definibilidad por una fórmula abierta (i.e., fórmulas sin cuantificadores) el trabajo establece que (cf. Teorema [14\)](#page-16-1) dado  $\mathcal L$ un lenguaje de primer orden,  $R \in \mathcal{L}$  un símbolo de relación n-ario y **A** una  $\mathcal{L}$ -estructura finita, los siguientes son equivalentes:

- 1. Hay una fórmula abierta que define  $R$  en  $A$ .
- 2. Todo isomorfismo  $\sigma: \mathbf{A}_0 \to \mathbf{B}_0$  con  $\mathbf{A}_0$  y  $\mathbf{B}_0$   $\mathcal{L} \{R\}$ -subestructuras de **A**, preserva R (i.e. si  $(a_1, \ldots, a_n) \in R$ , entonces  $(\sigma(a_1), \ldots, \sigma(a_n)) \in R$ ).

Al utilizar este resultado teórico, decidir definibilidad se convierte en un problema de búsqueda y chequeo de morfismos entre estructuras, potencialmente más tratable en su costo computacional.

#### <span id="page-10-0"></span>1.2.1. Ejemplo

Consideremos en el reticulado  $2 \times 2$  la relación unaria  $P = \{2, 3\}$  representada en el siguiente diagrama. ¿Es P definible por una fórmula abierta en  $2 \times 2?$ 

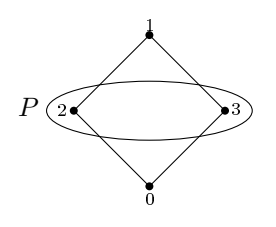

Figura 1.2.1: Reticulado  $2 \times 2$  con una relación unaria P

Notar que entre el subreticulado con universo {1} y el subreticulado con universo  $\{2\}$  hay un isomorfismo  $\sigma$  que no preserva R, ya que  $1 \in R$  pero  $\sigma(1) = 2 \notin R$ . A la luz del resultado mencionado anteriormente esto nos permite asegurar que no existe una fórmula abierta (del lenguaje de los reticulados) que defina la relación  $P$  en  $2 \times 2$ .

### <span id="page-11-0"></span>1.3. La solución desarrollada

En vista de lo expuesto anteriormente nuestro enfoque consiste en cambiar el costo computacional de construir las relaciones definibles sobre una clase de estructuras por el costo de computar una familia adecuada de morfismos y verificar que estos preservan la relación a definir. Sin dudas el mayor peso computacional de este enfoque está en encontrar la familia de morfismos. Por esta razón nuestra investigación se centró en estudiar el problema de cómo reducir el número de morfismos a construir. Los resultados obtenidos en esta dirección, como los Teoremas [28](#page-26-1) y [31,](#page-29-0) se basan en encontrar un subconjunto generador de la familia de morfismos a calcular.

Otra característica importante de los algoritmos desarrollados, en este caso en relación a su implementación, es que la construcción de morfismos se lleva a cabo como una instancia del Constraint Satisfaction Problem (CSP) (ver, e.g., [Russell y Norvig [2010,](#page-56-1) Capítulo 6]). Esto nos permite usufructuar la eficiencia alcanzada por los resolvedores de CSP, y hace muy promisoria la especialización del Problema [1](#page-9-1) a clases de estructuras en las cuales el CSP para cómputo de morfismos está bien condicionado como explicamos en la Sección [6.2.](#page-54-2)

### <span id="page-11-1"></span>1.4. Estructura del trabajo

El trabajo se encuentra organizado de la siguiente forma:

En el Capítulo [2](#page-12-0) se prueban algunos lemas fundamentales para luego probar los teoremas de definibilidad de relaciones por fórmulas de primer orden, abiertas, abiertas positivas, existenciales, existenciales positivas, conjunción de atómicas y fórmulas primitivas positivas.

En el Capítulo [3,](#page-24-0) se encuentran los algoritmos para chequeo de denibilidad y los resultados teóricos que fundamentan sobre el subconjunto de morfismos que genera por composición a todo el conjunto de morfismos a chequear. Luego de los algoritmos mostramos cómo modelizar la búsqueda de homomorfismos mediante un CSP, y finalizamos el capítulo con la generación de subestructuras.

En el Capítulo [4,](#page-36-0) presentamos los algoritmos para generar el álgebra de relaciones definibles de una estructura. Luego mostramos algunos ejemplos mediante el uso de nuestro paquete *Definability* sobre reticulados. Finalizamos el capítulo con un teorema que caracteriza las relaciones binarias definibles por existenciales positivas en los reticulados distributivos, inspirado en los ejemplos probados sobre el paquete.

En el Capítulo [5,](#page-46-0) presentamos nuestro paquete *Definability* para el software matemático SageMath, documentando su instalación y su uso.

En el Capítulo [6,](#page-54-0) se exponen nuestras conclusiones y las posibles continuaciones a este trabajo.

### <span id="page-12-0"></span>Capítulo 2

## Teoremas de definibilidad

En este capítulo presentamos resultados que caracterizan la definibilidad, en diferentes fragmentos de primer orden, de relaciones sobre familias de estructuras. Estas caracterizaciones reducen la pregunta de si una relación es definible a la pregunta de si dicha relación es preservada por una colección de morfismos que depende del fragmento de primer orden considerado. Por ejemplo, (cf. Teorema [14\)](#page-16-1) dados  $\mathcal L$  un lenguaje de primer orden,  $R \in \mathcal L$  un símbolo de relación n-ario y  $A$  una  $L$ -estructura, entonces hay una fórmula abierta que define R en  $A$ , sii todo isomorfismo  $\sigma: \mathbf{A}_0 \to \mathbf{B}_0$  donde  $\mathbf{A}_0$  y  $\mathbf{B}_0$  son subestructuras en  $\mathcal{L} - \{R\}$ de **A**, preserva R (i.e. si  $(a_1, \ldots, a_n) \in R$ , entonces  $(\sigma(a_1), \ldots, \sigma(a_n)) \in R$ ).

Estos resultados, expuestos originalmente en [Campercholi y Vaggione [2015\]](#page-56-0), constituyen el punto de partida para nuestro estudio del chequeo computacional de la definibilidad.

### <span id="page-12-1"></span>2.1. Preliminares

Presentamos a continuación los resultados básicos de teoría de modelos que serán necesarios para demostrar los teoremas de denibilidad en la sección siguiente. Si bien la intención ha sido la de escribir un trabajo autocontenido, suponemos que el lector está familiarizado con los conceptos básicos de la lógica de primer orden y su teoría de modelos elemental. Textos clásicos de referencia en estos temas son por ejemplo [Ebbinghaus, Flum y Thomas [1996\]](#page-56-2) y [Hodges [1993\]](#page-56-3).

Una fórmula es abierta si no tiene ocurrencias de ∀, ∃. Es positiva si no tiene ocurrencias de ¬, →, ↔. Una fórmula es *existencial* si es de la forma  $\exists \bar{x} \varphi(\bar{x}, \bar{y}),$ con  $\varphi(\bar{x}, \bar{y})$  una fórmula abierta, mientras que es existencial positiva si  $\varphi(\bar{x}, \bar{y})$ es abierta y positiva. Una fórmula es conjunción de atómicas si es de la forma  $\varphi_1(\bar{x}) \wedge \cdots \wedge \varphi_n(\bar{x})$ , donde cada  $\varphi_i$  es una  $\mathcal{L}$ -fórmula atómica. Una fórmula es primitiva positiva si es de la forma  $\exists \bar{x} \varphi(\bar{x}, \bar{y})$ , con  $\varphi(\bar{x}, \bar{y})$  conjunción de atómicas.

A continuación introducimos dos nociones centrales del presente trabajo: «definibilidad» y «preservación».

**Definición 2.** Sean  $\mathcal{L}$  un lenguaje de primer orden y  $\mathcal{K}$  una clase de  $\mathcal{L}$ estructuras. Si  $R \in \mathcal{L}$  es un símbolo de relación n-ario, diremos que la fórmula

 $\varphi(x_1, \ldots, x_n)$  define a R en K si para todo  $\mathbf{A} \in \mathcal{K}$  y todo  $a_1, \ldots, a_n \in A$  vale que

$$
(a_1,\ldots,a_n)\in R^{\mathbf{A}}\iff \mathbf{A}\models\varphi(a_1,\ldots,a_n).
$$

**Definición 3.** Sean  $\mathcal{L}$  un lenguaje de primer orden,  $R \in \mathcal{L}$  un símbolo de relación n-ario y **A**, **B** dos  $\mathcal{L}$ -estructuras. Diremos que una función  $f : A \rightarrow B$ *preserva* a R si para toda tupla  $(a_1, \ldots, a_n) \in A$  tenemos que si  $(a_1, \ldots, a_n) \in A$  $R^{\mathbf{A}}$  implica que  $(f(a_1),...,f(a_n)) \in R^{\mathbf{B}}$ . Es decir, f es un homomorfismo de  $\langle A, R^{\mathbf{A}} \rangle$  en  $\langle B, R^{\mathbf{B}} \rangle$ .

Dado un conjunto de fórmulas  $\Delta$ , escribiremos  $\Delta(\bar{x})$  para anunciar que cada una de las fórmulas en  $\Delta$  tiene sus variables libres contenidas en la tupla  $\bar{x}$ . Si A es una estructura y  $\bar{a}$  es una tupla de elementos de A, escribiremos  $A \models \Delta [\bar{a}]$ cuando  $\mathbf{A} \models \delta[\bar{a}]$  para cada  $\delta \in \Delta(\bar{x})$ .

Dados  $\mathcal{L} \subseteq \mathcal{L}'$  lenguajes de primer orden y  $\mathbf{A}$  una  $\mathcal{L}'$ -estructura, usaremos  $A_{\mathcal{L}}$  para indicar el reducto de A al lenguaje  $\mathcal{L}$ . Dada una clase de estructuras  $K$ , usaremos  $\mathcal{K}_{\mathcal{L}}$  para indicar la clase formada por cada  $\mathbf{A}_{\mathcal{L}}$ , con  $\mathbf{A} \in \mathcal{K}$ . Si  $\mathbf{A}, \mathbf{B}$ son  $\mathcal{L}$ -estructuras, escribimos  $\mathbf{A} \leq \mathbf{B}$  para expresar que  $\mathbf{A}$  es subestructura de  $\bf B$ . Dada una estructura  $\bf A$  y  $\bar a=a_1,\ldots,a_n\in A$  utilizaremos  $\braket{\bar a}^{\bf A}$  para denotar la subestructura de  $A$  generada por  $\bar{a}$ .

**Definición 4.** Dos fórmulas  $\alpha(\bar{x})$  y  $\beta(\bar{x})$  se dicen *equivalentes* sobre una familia de estructuras K si para cada  $A \in K$  y cada  $\bar{a}$  de A vale que

$$
\mathbf{A} \models \alpha [\bar{a}] \Longleftrightarrow \mathbf{A} \models \beta [\bar{a}].
$$

El siguiente teorema será utilizado para demostrar todas las caracterizaciones de denibilidad; es la herramienta que nos permitirá transformar un diagrama infinitario (i.e el conjunto infinito de fórmulas que se satisfacen para una tupla de elementos, que se definirá formalmente más adelante) en una fórmula.

<span id="page-13-1"></span>Teorema 5. Sea  $K$  un conjunto finito de estructuras finitas. Hay un conjunto finito de fórmulas  $\Sigma(x_1,\ldots,x_n)$  tal que para toda fórmula  $\varphi(\overline{x})$  hay  $\sigma(\overline{x}) \in$  $\Sigma(\overline{x})$  tal que  $\varphi(\overline{x})$  y  $\sigma(\overline{x})$  son equivalentes sobre K.

Demostración. Supongamos  $\mathcal{K} = {\mathbf{A}_1, \dots, \mathbf{A}_m}$ . Para un fórmula  $\varphi(\bar{x})$  sea

$$
[\varphi(\bar{x})]^{\mathcal{K}} = {\bar{a} \in A_1^n \mid \mathbf{A}_1 \models \varphi[\bar{a}] \} \times \cdots \times {\bar{a} \in A_m^n \mid \mathbf{A}_m \models \varphi[\bar{a}] }.
$$

Notar que  $\varphi(\bar{x})$  es equivalente  $\psi(\bar{x})$  en  $\mathcal K$  sii  $[\varphi(\bar{x})]^{\mathcal K} = [\psi(\bar{x})]^{\mathcal K}$ . Luego el número de clases de equivalencia es finito ya que está acotado por  $|\mathcal{P}(A_1^n\times\cdots\times A_m^n)|$  .

Recordamos que una función  $\gamma: A \to B$  es un embedding de **A** en **B** si  $\gamma$  es un isomorfismo de **A** en  $\text{Im}(\gamma)$ .

<span id="page-13-0"></span>Lema 6 (Los embeddings preservan fórmulas abiertas). Sean A,B estructuras  $y \gamma : A \rightarrow B$  una función. Son equivalentes:

- 1.  $\gamma$  es un embedding de **A** en **B**.
- 2. Para toda fórmula abierta  $\varphi(\bar{x})$  y para cada  $\bar{a}$  de A vale que

$$
\mathbf{A} \models \varphi[\bar{a}] \Leftrightarrow \mathbf{B} \models \varphi[\gamma(\bar{a})].
$$

Demostración. 1⇒2) Sea  $\gamma$  un embedding de A en B, sea  $\varphi(x_1, ..., x_n)$  una fórmula abierta y  $\bar{a} \in A^n$ . Lo probaremos por inducción en las fórmulas. El caso base es directo ya que los homomorfismos preservan términos y relaciones. Veamos los casos inductivos:

Sea  $\varphi(\bar{x}) = \neg \varphi_1(\bar{x})$ :  $\mathbf{A} \models \neg \varphi_1[\bar{a}]$  sii  $\mathbf{A} \not\models \varphi_1[\bar{a}]$  sii  $\mathbf{B} \not\models \varphi_1[\gamma(\bar{a})]$  sii  $\mathbf{B} \models \neg \varphi_1[\gamma(\bar{a})]$ . Sea  $\varphi(\bar{x}) = (\varphi_1 \eta \varphi_2)(\bar{x})$ :  $\mathbf{A} \models (\varphi_1 \eta \varphi_2)[\bar{a}]$  sii  $\mathbf{A} \models \varphi_1[\bar{a}]$  " $\eta$ "  $\mathbf{A} \models \varphi_2[\bar{a}]$ sii  $\mathbf{A} \models \varphi_1[\gamma(\bar{a})]$  "η"  $\mathbf{B} \models \varphi_2[\gamma(\bar{a})]$  sii  $\mathbf{B} \models (\varphi_1 \eta \varphi_2)[\gamma(\bar{a})]$ .

2⇒1) Supongamos que para toda fórmula abierta  $\varphi(\bar{x})$  y cada  $\bar{a} \in A^m$  vale que:

$$
\mathbf{A} \vDash \varphi[\bar{a}] \Leftrightarrow \mathbf{B} \vDash \varphi[\gamma(\bar{a})].
$$

Es de rutina ver que  $\gamma$  es homomorfismo.

 $\blacksquare$  Veamos que γ es inyectiva:

$$
\gamma(a) = \gamma(a')
$$
  
sii **B**  $\varepsilon$   $(x_1 = x_2)[\gamma(a), \gamma(a')]$   
sii **A**  $\varepsilon$   $(x_1 = x_2)[a, a']$   
sii  $a = a'$ .

• Veamos que  $\gamma$  es embedding:

Sea $r \in \mathcal{R}_n$ 

$$
(\gamma(a_1), \dots, \gamma(a_n)) \in r^{\mathbf{B}}
$$
  
si**i**  $\mathbf{B} \models r(x_1, \dots, x_n) [\gamma(a_1), \dots, \gamma(a_n)]$   
sii  $\mathbf{A} \models r(x_1, \dots, x_n) [a_1, \dots, a_n]$   
sii  $(a_1, \dots, a_n) \in r^{\mathbf{A}}$ .

 $\Box$ 

El siguiente lema muestra que las subestructuras preservan fórmulas abiertas.

<span id="page-14-0"></span>**Lema 7.** Si A es una subestructura de B y  $\varphi(\bar{x})$  es una fórmula abierta, entonces para cada  $\bar{a} \in A^n$  vale que

$$
\mathbf{A} \models \varphi[\bar{a}] \Leftrightarrow \mathbf{B} \models \varphi[\bar{a}].
$$

Demostración. Notar que la inclusión  $\iota : A \to B$ , definida por  $\iota(a) = a$ , es un embedding de A en B. Luego una aplicación directa del Lema [6,](#page-13-0) produce el resultado deseado.  $\Box$ 

Definimos a continuación el diagrama abierto, que será utilizado en la construcción de fórmulas abiertas que definen relaciones.

**Definición 8.** Sea A una estructura y sean  $a_1, \ldots, a_n \in A$ . Definimos el diagrama abierto para  $a_1, \ldots, a_n$  en **A** como:

 $\Delta_{\mathbf{A},\bar{a}}(x_1,\ldots,x_n) := \{ \alpha(\bar{x}) \mid \alpha \text{ una } \mathcal{L} \text{-fórmula abierta y } \mathbf{A} \models \alpha[\bar{a}] \}.$ 

El siguiente lema establece una relación muy interesante entre elementos de dos estructuras al mostrar que si dos secuencias de elementos tienen las mismas propiedades abiertas (i.e., el mismo diagrama abierto) significa que generar subestructuras isomorfas.

<span id="page-15-0"></span>Lema 9. Sea A una estructura y  $b_1, \ldots, b_n \in B$ , son equivalentes:

- 1.  $\mathbf{B} \models \Delta_{\mathbf{A}, \bar{a}} [\bar{b}],$
- 2. Hay un isomorfismo  $\gamma$  de  $\langle \bar{a} \rangle^{\mathbf{A}}$  en  $\langle \bar{b} \rangle^{\mathbf{B}}$  tal que  $\gamma(\bar{a}) = \bar{b}$ .

Demostración. 1⇒2) Supongamos que  $\mathbf{B} \models \Delta_{\mathbf{A}, \bar{a}} [\bar{b}]$ . Es decir que si  $\alpha(\bar{x})$  es una fórmula abierta y  $\mathbf{A} \models \alpha[\bar{a}],$  luego  $\mathbf{B} \models \alpha[\bar{b}].$  Notar que

$$
\gamma : \langle \bar{a} \rangle^{\mathbf{A}} \to \langle \bar{b} \rangle^{\mathbf{A}}
$$

$$
\gamma(t^{\mathbf{A}}[a_1, \dots, a_n]) = t^{\mathbf{B}}[b_1, \dots, b_n]
$$

es un función bien definida que cumple  $\gamma(\bar{a}) = \bar{b}$ . Además, por hipótesis preserva fórmulas abiertas. Así, por el Lema [6,](#page-13-0) sabemos que  $\gamma$  es un embedding. Por último, es evidente de la definición que  $\gamma$  es sobreyectiva.  $\Box$ 2⇒1) Consecuencia directa del Lema [6.](#page-13-0)

En el lema siguiente se determina que los homomorfismos preservan fórmulas atómicas, y también fórmulas abiertas positivas.

<span id="page-15-1"></span>**Lema 10.** Sean A, B estructuras y  $h : A \rightarrow B$  una función, son equivalentes:

- 1. h es un homomorfismo de  $A$  en  $B$ .
- 2. Para toda fórmula atómica  $\varphi(\bar{x})$  y para cada  $\bar{a}$  de A vale que

$$
\mathbf{A} \models \varphi \left[ \bar{a} \right] \Longrightarrow \mathbf{B} \models \varphi \left[ h \left( \bar{a} \right) \right].
$$

3. Para toda fórmula abierta positiva  $\varphi(\bar{x})$  y para cada  $\bar{a}$  de A vale que

$$
\mathbf{A} \models \varphi[\bar{a}] \Longrightarrow \mathbf{B} \models \varphi[h(\bar{a})].
$$

Demostración. Rutina.

 $\Box$ 

Ahora definimos el diagrama atómico positivo. Éste se utilizará para la construcción de fórmulas positivas (i.e. fórmulas sin ocurrencias de  $\neg, \rightarrow, \leftrightarrow$ ).

**Definición 11.** Sea A una estructura y sean  $a_1, \ldots, a_n \in A$ . Definimos el diagrama atómico positivo de  $\bar{a}$  en  $\bf{A}$  como

$$
\Delta_{\mathbf{A},\bar{a}}^+(x_1,\ldots,x_n):=\{\alpha \mid \alpha \mathcal{L} \text{-formula atómica y } \mathbf{A}\vDash \alpha \, [\bar{a}]\}.
$$

De manera análoga al Lema [9,](#page-15-0) si dos secuencias de elementos en dos estructuras satisfacen las mismas propiedades atómicas positivas, hay un homomorfismo entre las subestructuras generadas.

<span id="page-16-3"></span>Teorema 12. Sean B una estructura y  $b_1, \ldots, b_n \in B$ , son equivalentes:

- 1. **B**  $\vdash \Delta_{\mathbf{A},\bar{a}}^{+}$   $[\bar{b}]$ .
- 2. Hay un homomorfismo h de  $\langle \bar{a} \rangle^{\mathbf{A}}$  en  $\langle \bar{b} \rangle^{\mathbf{B}}$  tal que h $(\bar{a}) = \bar{b}$ .

Demostración. Esta prueba es muy similar a la del Lema [9.](#page-15-0)

### <span id="page-16-0"></span>2.2. Definibilidad por fórmulas abiertas

Presentamos a continuación el primero de los teoremas de definibilidad, en este caso por fórmulas abiertas. Antes necesitaremos el siguiente resultado.

<span id="page-16-2"></span>**Lema 13.** Sean A, B estructuras finita y  $a_1, \ldots, a_n \in A$ . Existe una fórmula abierta  $\varphi(\bar{x})$  tal que para todo  $\bar{b} \in B^n$  son equivalentes:

- 1.  $\mathbf{B} \models \varphi \left[ \overline{b} \right]$ .
- 2. Hay un isomorfismo  $\gamma$  de  $\langle \bar{a} \rangle^{\mathbf{A}}$  en  $\langle \bar{b} \rangle^{\mathbf{B}}$  tal que  $\gamma(\bar{a}) = \bar{b}$ .

Demostración. Por el Teorema [5](#page-13-1) hay una fórmula  $\varphi(\bar{x})$  equivalente sobre {**A**, **B**} al diagrama abierto  $\Delta_{\mathbf{A},\bar{a}}(\bar{x})$ . Luego por el Lema [9](#page-15-0) es inmediata la equivalencia del enunciado.  $\Box$ 

Estamos listos para demostrar el primer resultado de definibilidad.

<span id="page-16-1"></span>**Teorema 14** (cf. [Campercholi y Vaggione [2015,](#page-56-0) Thm. 1]). Sean  $\mathcal{L} \subseteq \mathcal{L}'$  lenquajes de primer orden, sea  $R \in \mathcal{L}' - \mathcal{L}$  un símbolo de relación n-ario. Para una clase finita  $K$  de  $\mathcal{L}'$ -estructuras finitas, los siguientes son equivalentes.

- 1. Hay una fórmula abierta que define a  $R$  en  $K$ .
- 2. Para todas  $A, B \in \mathcal{K}$ , todas  $A_0 \leq A_{\mathcal{L}}$ ,  $B_0 \leq B_{\mathcal{L}}$ , se tiene que todo isomorfismo  $\sigma : A_0 \to B_0$  preserva R.

Demostración. 1⇒2) Sea  $\varphi(\bar{x})$  la fórmula que define R en K. Sean  $\mathbf{A}, \mathbf{B} \in \mathcal{K}$ , sean  ${\bf A}_0\leq {\bf A}_{\mathcal{L}},\,{\bf B}_0\leq {\bf B}_{\mathcal{L}}\,$  y  $\sigma:{\bf A}_0\to {\bf B}_0$  un isomorfismo. Fijamos  $\bar a\in R^{{\bf A}_0};$ veremos que  $\sigma(\bar{a}) \in R^{\mathbf{B}_0}$ . Como  $\bar{a} \in R^{\mathbf{A}_0} \Rightarrow \bar{a} \in R^{\mathbf{A}} \Leftrightarrow \mathbf{A} \models \varphi[\bar{a}],$  por Lema [7,](#page-14-0)  $\mathbf{A}_0 \models \varphi[\bar{a}]$ . Además como  $\mathbf{A}_0$  y  $\mathbf{B}_0$  son isomorfos por  $\sigma$ ,  $\mathbf{B}_0 \models \varphi[\sigma(\bar{a})]$ . Nuevamente por Lema [7,](#page-14-0)  $\mathbf{B} \models \varphi[\sigma(\bar{a})],$  y ya que por hipótesis  $\varphi$  define a R en K, tenemos que  $\sigma(\bar{a}) \in R^{\mathbf{B}}$ .

2⇒1) Por el Teorema [5,](#page-13-1) para cada  $A \in \mathcal{K}$  y cada  $\bar{a} \in R^{\mathbf{A}}$  hay una fórmula  $\delta_{\mathbf{A},\bar{a}}(\bar{x})$  equivalente sobre K al diagrama abierto  $\Delta_{\mathbf{A},\bar{a}}(\bar{x})$ . Definimos

$$
\varphi(\bar{x}) = \bigvee_{\mathbf{A}\in\mathcal{K}} \bigvee_{\bar{a}\in R^{\mathbf{A}}} \delta_{\mathbf{A},\bar{a}}(\bar{x}),
$$

Probamos ahora que  $\varphi(\bar{x})$  define a R en K. Fijamos  $\mathbf{B} \in \mathcal{K}$  y  $\bar{b} \in B^n$ . Supongamos primero que  $\mathbf{B} \models \varphi[\tilde{b}]$ . Entonces hay  $\mathbf{A} \in \mathcal{K}$  y  $\bar{a} \in R^{\mathbf{A}}$  tales que

$$
\mathbf{B} \models \delta_{\mathbf{A},\bar{a}} \left[ \bar{b} \right].
$$

Por Lema [13,](#page-16-2) hay un isomorfismo  $\gamma: \langle \bar{a} \rangle^{\mathbf{A}} \to \langle \bar{b} \rangle^{\mathbf{B}}$  tal que  $\gamma(\bar{a}) = \bar{b}$ . Ya que por hipótesis  $\gamma$  preserva R y  $\bar{a} \in R^{\mathbf{A}}$ , se sigue que  $\bar{b} = \gamma(\bar{a}) \in R^{\mathbf{B}}$ . Para probar la implicación restante, supongamos que  $\bar b\in R^{\bf B}$ . Como  ${\bf B}\vDash\delta_{{\bf B},\bar b}$   $[\bar b]$  es evidente que  $\mathbf{B} \models \varphi [\overline{b}]$ .  $\Box$ 

 $\Box$ 

### <span id="page-17-0"></span>2.3. Definibilidad por fórmulas abiertas positivas

En esta sección, probamos la caracterización semántica para la definibilidad abierta positiva. Al igual que en el caso abierto necesitaremos construir fórmulas equivalentes a diagramas.

<span id="page-17-2"></span>**Lema 15.** Sean A, B estructuras finitas y  $a_1, \ldots, a_n \in A$ , entonces existe una fórmula abierta positiva  $\varphi(\bar{x})$  tal que para todo  $\bar{b} \in B^n$  son equivalentes:

- 1.  $\mathbf{B} \models \varphi[\overline{b}]$ .
- 2. Hay un homomorfismo h de  $\langle \bar{a} \rangle^{\mathbf{A}}$  en  $\langle \bar{b} \rangle^{\mathbf{B}}$  tal que  $h(\bar{a}) = \bar{b}$ .

Demostración. Muy similar a la del Lema [13.](#page-16-2)

<span id="page-17-5"></span>**Teorema 16** (cf. [Campercholi y Vaggione [2015,](#page-56-0) Thm. 1]). Sean  $\mathcal{L} \subseteq \mathcal{L}'$  lenguajes de primer orden, sea  $R \in \mathcal{L}' - \mathcal{L}$  un símbolo de relación n-ario. Para una clase finita  $K$  de  $\mathcal{L}'$ -estructuras finitas, los siguientes son equivalentes:

- 1. Hay una fórmula abierta positiva que define a R en  $K$ .
- 2. Para todas  $A, B \in \mathcal{K}$ , todas  $A_0 \leq A_{\mathcal{L}}, B_0 \leq B_{\mathcal{L}}$ , se tiene que todo homomorfismo  $h: \mathbf{A}_0 \to \mathbf{B}_0$  preserva R.

Demostración. Análoga a la prueba del Teorema [14,](#page-16-1) solo que usando el diagrama atómico positivo, y los Lemas [10](#page-15-1) y [15.](#page-17-2)  $\Box$ 

### <span id="page-17-1"></span>2.4. Definibilidad por fórmulas existenciales

El siguiente resultado se construye sobre la idea de los Lemas [9](#page-15-0) y [13](#page-16-2) incorporando cuantificadores existenciales.

<span id="page-17-3"></span>Lema 17. Sea A una estructura finita y  $a_1, \ldots, a_n \in A$ . Entonces hay una fórmula existencial  $\varphi(x_1,\ldots,x_n)$  tal que para toda estructura **B** y para todo  $\bar{b} \in B^n$  los siguientes son equivalentes:

- 1.  $\mathbf{B} \models \varphi[\overline{b}]$ .
- 2. Hay un embedding  $\gamma : \mathbf{A} \to \mathbf{B}$  tal que  $\gamma(\bar{a}) = \bar{b}$

Demostración. Sean  $a'_1,\ldots,a'_m$  tales que  $\langle a_1,\ldots,a_n,\underline{a'_1},\ldots,\underline{a'_m}\rangle^{\mathbf{A}} = \mathbf{A}$ . Por el Lema [13](#page-16-2) hay una fórmula  $\alpha(\bar{x}, \bar{y})$  tal que  $\mathbf{B} \models \alpha \left[\bar{b}, \bar{b'}\right]$  si y solo si hay un isomorfismo  $\gamma$  :  $\left\langle \bar{a},\bar{a'}\right\rangle ^{\mathbf{A}}\;\rightarrow\;\left\langle \bar{b},\bar{b'}\right\rangle ^{\mathbf{B}}$  tal que  $\gamma\left(\bar{a}\right)\;=\;\bar{b}\;$ y  $\gamma\left(\bar{a'}\right)\;=\;\bar{b'}$ . Ahora definimos

$$
\varphi(\bar{x}) = \exists y_1, \ldots, y_m \alpha(\bar{x}, \bar{y});
$$

por lo que es claro que  $\varphi$  es la fórmula buscada.

<span id="page-17-4"></span>**Teorema 18** (cf. [Campercholi y Vaggione [2015,](#page-56-0) Thm. 22]). Sean  $\mathcal{L} \subseteq \mathcal{L}'$ lenguajes de primer orden, sea  $R \in \mathcal{L}' - \mathcal{L}$  un símbolo de relación n-ario. Para una clase finita  $K$  de  $\mathcal{L}'$ -estructuras finitas, los siguientes son equivalentes:

1. Hay una  $\mathcal{L}$ -fórmula existencial que define R en K.

 $\Box$ 

 $\Box$ 

2. Para todas  $\mathbf{A}, \mathbf{B} \in \mathcal{K}$ , se tiene que todo embedding  $\gamma : \mathbf{A}_{\mathcal{L}} \to \mathbf{B}_{\mathcal{L}}$  preserva R.

Demostración. 1⇒2) Sea  $\varphi(\bar{x})$  existencial que define a R en K, y sea  $\gamma : \mathbf{A} \to \mathbf{B}$ un embedding. Entonces  $\gamma : A \rightarrow S \leq B$  es un isomorfismo. Supongamos  $\mathbf{A} \models \varphi[\bar{a}]$  entonces  $\mathbf{S} \models \varphi[\gamma(\bar{a})]$ . Como  $\varphi$  es de la forma  $\varphi = \exists \bar{y} \psi(\bar{x}, \bar{y})$  con  $\psi$ abierta, existe un  $\bar{s}$  tal que  $S \models \psi [\gamma (\bar{a}), \bar{s}]$ . Como  $\psi$  es abierta y  $S \leq B$ , por el Lema [7](#page-14-0)  $\mathbf{B} \models \psi [\gamma (\bar{a}), \bar{s}]$ . Entonces  $\mathbf{B} \models \varphi [\gamma (\bar{a})]$  y como  $\varphi$  define a R en K, entonces  $\gamma(\bar{a}) \in R^{\mathbf{B}}$ .

2⇒1) Para cada  $\mathbf{A}\in\mathcal{K}$  y cada  $\bar a\in R^\mathbf{A}$  tomamos  $\bar {a'}$  tal que  $\left\langle\bar a, \bar {a'}\right\rangle^\mathbf{A}=\mathbf{A}.$ Por el Teorema [5,](#page-13-1) hay una fórmula  $\delta_{\mathbf{A},(\bar{a},\bar{a}') }(\bar{x})$  equivalente sobre  $\mathcal K$  al diagrama abierto  $\Delta_{\mathbf{A},(\bar{a},\bar{a'})}(\bar{x})$ . Ahora tomamos

$$
\varphi\left(\bar{x}\right) = \bigvee_{\mathbf{A}\in\mathcal{K}}\left(\bigvee_{\bar{a}\in R^{\mathbf{A}}}\left(\exists\bar{y}\,\delta_{\mathbf{A},\left(\bar{a},\bar{a'}\right)}\left(\bar{x},\bar{y}\right)\right)\right)
$$

Sea  $(b_1, \ldots, b_n) \in R^{\mathbf{B}}$ . Entonces como

$$
\varphi = \cdots \vee \exists \bar{y} \, \delta_{\mathbf{B}, (\bar{b}, \bar{b}')} (\bar{x}, \bar{y}) \vee \ldots,
$$

y como

$$
\mathbf{B}\vDash \exists \bar{y} \,\delta_{\mathbf{B},(\bar{b},\bar{b'})}\left(\bar{x},\bar{y}\right)\left[\bar{b},\bar{b'}\right],
$$

luego  $\mathbf{B} \models \varphi[\bar{b}]$ .

Sea  $\mathbf{B} \models \varphi[\dot{b}_1,\ldots,\dot{b}_n]$ . Entonces para algún  $\mathbf{A} \in \mathcal{K}$ , y algún  $\bar{a} \in R^{\mathbf{A}}$  tales que  $\mathbf{B}\vDash \exists \bar{y}\,\delta_{\mathbf{A},(\bar{a},\bar{a'})}\left(\bar{x},\bar{y}\right)\left[\bar{b}\right]$ . Entonces por el Lema [17](#page-17-3) hay  $\gamma:\mathbf{A}\to\mathbf{B}$  embedding tal que  $\gamma(\bar{a}) = \bar{b}$ . Finalmente como  $\bar{a} \in R^{\mathbf{A}}, \bar{b} = \gamma(\bar{a}) \in R^{\mathbf{B}}$ .

Finalmente, notar que como  $\varphi$  es disyunción de existenciales, por teorema puede ser convertida en una fórmula existencial.

### <span id="page-18-0"></span>2.5. Definibilidad por fórmulas existenciales positivas

Análogamente al Lema [17,](#page-17-3) el siguiente resultado se basa en los resultados de los Lemas [12](#page-16-3) y [15.](#page-17-2)

<span id="page-18-1"></span>**Lema 19.** Sea A una estructura finita y  $a_1, \ldots, a_n \in A$ . Entonces hay una fórmula existencial positiva  $\varphi(x_1,\ldots,x_n)$  tal que para toda estructura **B** y para todo  $\bar{b} \in B^n$  los siguientes son equivalentes:

1.  $\mathbf{B} \models \varphi[\overline{b}]$ .

2. Hay un homomorfismo  $h : A \rightarrow B$  tal que  $h(\bar{a}) = \bar{b}$ 

Demostración. Sean  $a'_1, \ldots, a'_m$  tales que  $\langle a_1, \ldots, a_n, \underline{a'_{1}}, \ldots, a'_m \rangle^{\mathbf{A}} = \mathbf{A}$ . Por el Lema [15](#page-17-2) hay una fórmula  $\alpha(\bar{x}, \bar{y})$  tal que  $\mathbf{B} \models \alpha \left[\bar{b}, \bar{b'}\right]$  si y solo si hay un homomorfismo  $\gamma: \left\langle \bar a, \bar a' \right\rangle^{\bf A} \to \left\langle \bar b, \bar b' \right\rangle^{\bf B}$  tal que  $\gamma \left( \bar a \right) = \bar b\,$  y  $\gamma \left( \bar a' \right) = \bar b'$ . Ahora definimos

$$
\varphi(\bar{x}) = \exists y_1, \ldots, y_m \alpha(\bar{x}, \bar{y});
$$

por lo que es claro que  $\varphi$  es la fórmula buscada.

<span id="page-19-2"></span>**Teorema 20** (cf. [Campercholi y Vaggione [2015,](#page-56-0) Thm. 22]). Sean  $\mathcal{L} \subseteq \mathcal{L}'$ lenguajes de primer orden, sea  $R \in \mathcal{L}' - \mathcal{L}$  un símbolo de relación n-ario. Para una clase finita  $K$  de  $\mathcal{L}'$ -estructuras finitas, los siguientes son equivalentes:

- 1. Hay una  $\mathcal L$ -fórmula existencial positiva que define R en  $\mathcal K$ .
- 2. Para todas  $A, B \in \mathcal{K}$ , se tiene que todo homomorfismo  $\gamma : A_{\mathcal{L}} \to B_{\mathcal{L}}$ preserva R.

Demostración. Igual a la prueba del Teorema [18,](#page-17-4) pero utilizando las fórmulas dadas por el Lema [19.](#page-18-1)  $\Box$ 

### <span id="page-19-0"></span>2.6. Definibilidad por conjunción de atómicas y primitivas positivas

En estos tipos de denibilidad se determina una relación con el producto de estructuras en  $K$ . Lo primero es definir nuevamente el concepto de preservación pero esta vez para un morfismo que parte de un producto de estructuras.

**Definición 21.** Sean  $A_1, \ldots, A_m, B$  conjuntos,  $R^{A_i} \subseteq A_i^n$  para cada  $i \in [1, m],$  $R^B \subseteq B^n$  y  $h : D \subseteq A_1 \times \cdots \times A_m \to B$  una función. Diremos que h preserva  $R$  si dados

$$
\bar{a}_1 = (a_{11}, \ldots, a_{1m}), \ldots, \bar{a}_n = (a_{n1}, \ldots, a_{nm}) \in D
$$

tales que

$$
(a_{1i},\ldots,a_{ni})\in R^{A_i}
$$
para cada  $i\in\{1,\ldots,m\}$ 

se tiene que  $(h(\bar{a}_1), \ldots, h(\bar{a}_n)) \in R^B$ .

El siguiente lema determina que el producto entre estructuras preserva las fórmulas atómicas.

<span id="page-19-1"></span>Lema 22. Sean  $A_1, \ldots, A_m$  estructuras  $y \varphi(\bar{x}) = \exists \bar{y} \psi(\bar{x}, \bar{y})$  con  $\psi$  una conjunción de fórmulas atómicas. Entonces son equivalentes:

- 1. Para todo  $i = 1, \ldots, m$  se da que  $\mathbf{A}_i \models \varphi [a_{1i}, \ldots, a_{ni}]$
- 2.  $\mathbf{A}_1 \times \cdots \times \mathbf{A}_m \models \varphi[\bar{a}_1,\ldots,\bar{a}_n], \text{ con } \bar{a}_j = (a_{j1},\ldots,a_{jm})$

Demostración. Rutina.

**Teorema 23** (cf. [Campercholi y Vaggione [2015,](#page-56-0) Thm. 11]). Sean  $\mathcal{L} \subseteq \mathcal{L}'$ lenguajes de primer orden, sea  $R \in \mathcal{L}' - \mathcal{L}$  un símbolo de relación n-ario. Para una clase finita  $K$  de  $\mathcal{L}'$ -estructuras finitas, los siguientes son equivalentes:

1. Para cada  $m \geq 1$ , para todas  $\mathbf{A}_1, \ldots, \mathbf{A}_m, \mathbf{B} \in \mathcal{K}$ , para cada

$$
\mathbf{S} \leq (\mathbf{A}_1 \times \cdots \times \mathbf{A}_m)_{\mathcal{L}},
$$

se tiene que todo homomorfismo  $h : \mathbf{S} \to \mathbf{B}_{\mathcal{L}}$  preserva R.

2. Hay una conjunción finita de  $\mathcal L$ -fórmulas atómicas que define R en K.

 $\Box$ 

Demostración. 2⇒1) Sea  $\varphi(\bar{x})$  conjunción de atómicas que define a R en K. Sean  $m \ge 1$ ,  $\mathbf{A}_1, \ldots, \mathbf{A}_m, \mathbf{B} \in \mathcal{K}, \mathbf{S} \le (\mathbf{A}_1 \times \cdots \times \mathbf{A}_m)_{\mathcal{L}},$  y  $h : \mathbf{S} \to \mathbf{B}_{\mathcal{L}}$  un homomorfismo. Sean

$$
\bar{s}_1 = (s_{11}, \ldots, s_{1m}), \ldots, \bar{s}_n = (s_{n1}, \ldots, s_{nm}) \in S
$$

tales que

$$
(s_{1i},\ldots,s_{ni})\in R^{A_i}
$$
para cada  $i\in\{1,\ldots,m\}.$ 

Veamos que  $(h(\bar{s}_1),...,h(\bar{s}_n)) \in R^B$ . Como  $(s_{1i},...,s_{ni}) \in R^{A_i}$  y  $\varphi$  define a  $R$  en  $K$ , tenemos que

$$
\mathbf{A}_i \vDash \varphi \left[ s_1, \ldots, s_{ni} \right] \text{ para } i \in \{1, \ldots, m\}.
$$

Luego, por el Lema [22,](#page-19-1)

$$
\mathbf{A}_1 \times \cdots \times \mathbf{A}_m \vDash \varphi \left[ \bar{s}_1, \ldots, \bar{s}_n \right].
$$

Como  $\varphi$  es abierta y  $\mathbf{S} \leq (\mathbf{A}_1 \times \cdots \times \mathbf{A}_m)_{\mathcal{L}}$ , entonces el Lema [7](#page-14-0) implica que  $\mathbf{S} \models \varphi[\bar{s}_1,\ldots,\bar{s}_n],$  y aplicando luego el Lema [10](#page-15-1) obtenemos que

$$
\mathbf{B}\vDash\varphi\left[h\left(\bar{s}_{1}\right),\ldots,h\left(\bar{s}_{n}\right)\right].
$$

Luego, como  $\varphi$  define a R en K y  $\mathbf{B} \in \mathcal{K}$ , concluimos que

$$
(h(\bar{s}_1),\ldots,h(\bar{s}_n))\in R^{\mathbf{B}}.
$$

1⇒2) Supongamos  $\mathcal{K} = \{ \mathbf{A}_1, \dots, \mathbf{A}_m \}, \ R$  n-aria. Sea  $\mathbf{P} = \mathbf{A}_1^{\big| R^{\mathbf{A}_1} \big|} \times \cdots \times$  ${\bf A}^{\big|R^{{\bf A}_m}\big|}_m,$  sean

$$
\bar{x}_1,\ldots,\bar{x}_n\in P
$$

tales que

$$
\bar{x}_i = \left(x_{i1}^1, \dots, x_{i|R^{\mathbf{A}_1}}^1, \dots, x_{i1}^m, \dots, x_{i|R^{\mathbf{A}_m}}^m\right)
$$

para cada  $i \in \{1, \ldots, m\}$  con

$$
R_j = \left\{ \left( x_{1i}^j, \dots, x_{ni}^j \right) \text{ con } i \in \{1, \dots, |R^{\mathbf{A}_j}| \} \right\}
$$

para cada  $j \in \{1, \ldots, m\}$ . Por el Teorema [5,](#page-13-1) hay una fórmula  $\varphi(\bar x)$ equivalente sobre  $K$  al diagrama atómico positivo

$$
\Delta^+_{{\bf P},(\bar{x}_1,...,\bar{x}_n)}(\bar{x}).
$$

Supongamos  $\mathbf{B} \models \varphi[b_1, \ldots, b_n]$  y veamos que  $(b_1, \ldots, b_n) \in R^{\mathbf{B}}$ . Como

$$
\mathbf{B} \models \Delta^+_{\mathbf{P}, (\bar{x}_1, \ldots, \bar{x}_n)} [b_1, \ldots, b_n],
$$

por Lema [12](#page-16-3) hay  $h$  homomorfismo de  $\braket{\bar{x}_1, \ldots, \bar{x}_n}^{\mathbf{P}}$  en  $\braket{b_1, \ldots, b_n}^{\mathbf{B}}$  tal que  $h\left(\bar{x}_i\right)=b_i.$  Por hipótesis  $h$  preserva  $R,$  luego como  $\left(x_{1i}^j,\ldots,x_{ni}^j\right)\in R^{\mathbf{A}_j},$  se da que  $(b_1, \ldots, b_n) = (h(\bar{x}_1), \ldots, h(\bar{x}_n)) \in R^{\mathbf{B}}$ .

Ahora supongamos  $(b_1, \ldots, b_n) \in R^{\mathbf{B}}$  y veamos que  $\mathbf{B} \models \varphi[b_1, \ldots, b_n]$ , luego hay algún  $j$ tal que  $\mathbf{A}_j = \mathbf{B}$ y hay algún  $k$ y algún  $j$ tal que

$$
(x_{1k}^j,\ldots,x_{nk}^j)=(b_1,\ldots,b_n).
$$

Entonces como

$$
\mathbf{A}_1^{|R^{\mathbf{A}_1}|} \times \cdots \times \mathbf{B}^{|R^{\mathbf{B}}|} \times \cdots \times \mathbf{A}_m^{|R^{\mathbf{A}_m}|} \vDash \varphi \left[ \bar{x}_1, \ldots, \bar{x}_n \right]
$$

por Lema [22](#page-19-1)  $\mathbf{B} \models \varphi\left[x_{1k}^j,\ldots,x_{nk}^j\right]$ , por lo tanto  $\mathbf{B} \models \varphi\left[b_1,\ldots,b_n\right]$ .  $\Box$ 

Teorema 24 (cf. [Campercholi y Vaggione [2015,](#page-56-0) Thm. 22]). Sean  $\mathcal{L} \subseteq \mathcal{L}'$ lenguajes de primer orden, sea  $R \in \mathcal{L}' - \mathcal{L}$  un símbolo de relación n-ario. Para una clase finita  $K$  de  $\mathcal{L}'$ -estructuras finitas, los siguientes son equivalentes:

- 1. Para cada  $m \geq 1$ , para todas  $\mathbf{A}_1, \ldots, \mathbf{A}_m, \mathbf{B} \in \mathcal{K}$ , se tiene que todo homomorfismo  $h : (\mathbf{A}_1 \times \cdots \times \mathbf{A}_m)_{\mathcal{L}} \to \mathbf{B}_{\mathcal{L}}$  preserva R.
- 2. Hay una  $\mathcal{L}$ -fórmula primitiva positiva que define R en  $\mathcal K$

Demostración. 2⇒1) Sea  $\varphi(\bar{x}) = \exists \bar{y} \psi(\bar{x}, \bar{y})$  primitiva positiva que define a R en K. Sean  $m \geq 1$ ,  $\mathbf{A}_1, \ldots, \mathbf{A}_m, \mathbf{B} \in \mathcal{K}$  y  $h : (\mathbf{A}_1 \times \cdots \times \mathbf{A}_m)_{\mathcal{L}} \to \mathbf{B}_{\mathcal{L}}$  un homomorfismo. Sean

$$
\bar{a}_1 = (a_{11}, \ldots, a_{1m}), \ldots, \bar{a}_n = (a_{n1}, \ldots, a_{nm}) \in S
$$

tales que

$$
(a_{1i},\ldots,a_{ni})\in R^{A_i}
$$
 para cada  $i\in\{1,\ldots,m\}.$ 

Veamos que  $(h(\bar{a}_1),...,h(\bar{a}_n))\in R^B$ . Como  $(a_{1i},...,a_{ni})\in R^{A_i}$  y  $\varphi$  define a R en  $K$ , tenemos que

$$
\mathbf{A}_i \vDash \varphi \left[ a_1, \ldots, a_{ni} \right] \text{ para } i \in \{1, \ldots, m\}.
$$

Luego, por el Lema [22,](#page-19-1)

$$
\mathbf{A}_1 \times \cdots \times \mathbf{A}_m \models \varphi \left[ \bar{a}_1, \ldots, \bar{a}_n \right].
$$

Entonces hay  $b_1, \ldots, b_k \in A_1 \times \cdots \times A_m$ , tales que

$$
\mathbf{A}_1 \times \cdots \times \mathbf{A}_m \models \psi \left[ \bar{a}_1, \ldots, \bar{a}_n, b_1, \ldots, b_k \right].
$$

Como  $\psi$  es abierta positiva, aplicando el Lema [10](#page-15-1) obtenemos que

$$
\mathbf{B}\vDash\varphi\left[h\left(\bar{a}_{1}\right),\ldots,h\left(\bar{a}_{n}\right)\right].
$$

Luego, como  $\varphi$  define a R en K y  $\mathbf{B} \in \mathcal{K}$ , concluimos que

$$
(h(\bar{a}_1),\ldots,h(\bar{a}_n))\in R^{\mathbf{B}}.
$$

1⇒2) Supongamos  $K = {\mathbf{A}_1, \ldots, \mathbf{A}_m}$ , R n-aria. Sea

$$
\mathbf{P} = \mathbf{A}_1^{\left|R^{\mathbf{A}_1}\right|} \times \cdots \times \mathbf{A}_m^{\left|R^{\mathbf{A}_m}\right|},
$$

y sean

$$
\bar{x}_1,\ldots,\bar{x}_n\in\mathbf{P}
$$

tales que

$$
\bar{x}_i = \left(x_{i1}^1, \dots, x_{i|R^{\mathbf{A}_1}}^1, \dots, x_{i1}^m, \dots, x_{i|R^{\mathbf{A}_m}}^n\right)
$$

para cada  $i \in \{1, \ldots, m\}$  con

$$
R_j = \left\{ \left( x_{1i}^j, \dots, x_{ni}^j \right) \text{ con } i \in \{1, \dots, |R^{\mathbf{A}_j}| \} \right\}
$$

para cada  $j \in \{1, \ldots, m\}$ . Sean

$$
\bar{x'}_1,\ldots,\bar{x'}_k\in\mathbf{P},
$$

tales que

$$
\langle \bar{x}_1,\ldots,\bar{x}_n,\bar{x'}_1,\ldots,\bar{x'}_k\rangle^{\mathbf{P}} = \mathbf{P}.
$$

Por el Teorema [5,](#page-13-1) hay una fórmula  $\psi(\bar{x}, \bar{y})$  equivalente sobre K al diagrama atómico positivo

$$
\Delta^+_{{\bf P},\left({\bar x}_1,...,{\bar x}_n,{\bar x'}_1,...,{\bar x'}_k\right)}({\bar x},{\bar y}).
$$

Sea

$$
\varphi(\bar{x}) = \exists \bar{y} \psi(\bar{x}, \bar{y}).
$$

Supongamos  $\mathbf{B} \models \varphi[b_1, \ldots, b_n]$  y veamos que  $(b_1, \ldots, b_n) \in R^{\mathbf{B}}$ . Entonces hay  $b'_1, \ldots, b'_k$  tal que

$$
\mathbf{B} \models \Delta^+_{\mathbf{P}, (\bar{x}_1, ..., \bar{x}_n, \bar{x'}_1, ..., \bar{x'}_k)} [b_1, ..., b_n, b'_1, ..., b'_k],
$$

por Lema [12](#page-16-3) hay  $h$  homomorfismo de

$$
\langle \bar{x}_1, \ldots, \bar{x}_n, \bar{x'}_1, \ldots, \bar{x'}_k \rangle^{\mathbf{A}_1^{\big| R^{\mathbf{A}_1} \big|} \times \cdots \times \mathbf{A}_m^{\big| R^{\mathbf{A}_m} \big|}}
$$

en

$$
\langle b_1,\ldots,b_n,b'_1,\ldots,b'_k\rangle^{\mathbf{B}}
$$

tal que  $h\left(\bar{x}_i\right) = b_i$  y  $h\left(\bar{x'}_i\right) = b'_i$ , claramente  $h$  es homomorfismo de  $\mathbf P$  en B. Por hipótesis h preserva R, luego como  $\left(x_{1i}^j,\ldots,x_{ni}^j\right)\,\in\, R^{{\bf A}_j}$  se da que  $(h(\bar{x}_1), \ldots, h(\bar{x}_n)) \in R^{\mathbf{B}},$  que es exactamente  $(b_1, \ldots, b_n) \in R^{\mathbf{B}}$ .

Ahora supongamos  $(b_1, \ldots, b_n) \in R^{\mathbf{B}}$  y veamos que  $\mathbf{B} \models \varphi[b_1, \ldots, b_n]$ , luego hay algún j tal que  $\mathbf{A}_j = \mathbf{B}$  y hay algún k y algún j tal que

$$
(x_{1k}^j,\ldots,x_{nk}^j)=(b_1,\ldots,b_n).
$$

Entonces como

$$
\mathbf{A}_1^{\vert R^{\mathbf{A}_1} \vert} \times \cdots \times \mathbf{B}^{\vert R^{\mathbf{B}} \vert} \times \cdots \times \mathbf{A}_m^{\vert R^{\mathbf{A}_m} \vert} \vDash \varphi \left[ \bar{x}_1, \ldots, \bar{x}_n \right]
$$

por Lema [22](#page-19-1)  $\mathbf{B} \models \varphi\left[x_{1k}^j, \ldots, x_{nk}^j\right]$ , por lo tanto  $\mathbf{B} \models \varphi\left[b_1, \ldots, b_n\right]$ .

 $\Box$ 

### <span id="page-23-0"></span>2.7. Definibilidad de primer orden

<span id="page-23-1"></span>**Teorema 25.** Sean  $\mathcal{L} \subseteq \mathcal{L}'$  lenguajes de primer orden, sea  $R \in \mathcal{L}' - \mathcal{L}$  un símbolo de relación n-ario. Para una clase finita  $K$  de  $\mathcal{L}'$ -estructuras finitas, los siguientes son equivalentes:

- 1. Hay una  $\mathcal{L}\text{-}f$ órmula que define R en  $\mathcal{K}.$
- 2. Para todas  $\mathbf{A}, \mathbf{B} \in \mathcal{K}$ , todo isomorfismo  $\gamma : \mathbf{A}_{\mathcal{L}} \to \mathbf{B}_{\mathcal{L}}$  preserva R.

Demostración. 1⇒2) Sea  $\varphi(\bar{x})$  una L-fórmula que define a R en K, y sea un isomorfismo  $\gamma : \mathbf{A} \to \mathbf{B}$ . Si  $\mathbf{A} \models \varphi[\bar{a}]$ , entonces  $\mathbf{B} \models \varphi[\gamma(\bar{a})]$ , y como  $\varphi$  define a R en K, tenemos que  $\gamma(\bar{a}) \in R^{\mathbf{B}}$ .

2⇒1) Para cada  $\mathbf{A}\in\mathcal{K},$  cada  $\bar a\in R^\mathbf{A},$  fijamos  $\bar {a'}$  tal que  $\left\langle\bar a,\bar {a'}\right\rangle^\mathbf{A}=\mathbf{A}.$  Por el Teorema [5,](#page-13-1) para cada  ${\bf A}\in\mathcal{K}$  y cada  $\bar a\in R^{\bf A}$  hay una fórmula  $\delta_{{\bf A},(\bar a,\bar a')}\left(\bar x,\bar y\right)$ equivalente sobre K al diagrama abierto  $\Delta_{(\bar{a}, \bar{a}')}$ ,A. Definimos

$$
\varphi(\bar{x}) = \bigvee_{\mathbf{A}\in\mathcal{K}} \left( \left( \bigvee_{\bar{a}\in R^{\mathbf{A}}} \left( \exists \bar{y} \,\delta_{\mathbf{A},(\bar{a},\bar{a}')}\left(\bar{x},\bar{y}\right) \right) \right) \wedge \left( \forall x_1,\ldots,x_{|\mathbf{A}|+1} \bigvee_{i\neq j} x_i = x_j \right) \right).
$$

Veremos que  $\varphi(\bar{x})$  define a R en K. Fijamos B en K y  $b_1, \ldots, b_n \in B$ . Supongamos que  $(b_1, \ldots, b_n) \in R^{\mathbf{B}}$ . Entonces, como

$$
\varphi = \cdots \vee \left( \left( \exists \bar{y} \, \delta_{\mathbf{B}, (\bar{b}, \bar{b'})} (\bar{x}, \bar{y}) \vee \dots \right) \wedge \left( \forall x_1, \dots, x_{|\mathbf{B}|+1} \bigvee_{i \neq j} x_i = x_j \right) \right) \vee \dots,
$$

y como  $\mathbf{B} \models \exists \bar{y} \, \delta_{\mathbf{B}, (\bar{b}, \bar{b}')} (\bar{x}, \bar{y}) [\bar{b}, \bar{b}']$  y  $\mathbf{B} \models \forall x_1, \dots, x_{|\mathbf{B}|+1} \bigvee_{i \neq j} x_i = x_j [\bar{b}, \bar{b}']$ , tenemos que entonces  $\mathbf{B} \models \varphi \ [\bar{b}]$ .

Entonces hay algún  $\mathbf{A} \in \dot{\mathcal{K}}$ , y algún  $\bar{a} \in R^{\mathbf{A}}$  tales que

$$
\mathbf{B} \vDash (\exists \bar{y} \, \delta_{\mathbf{A}, (\bar{a}, \bar{a'})} (\bar{x}, \bar{y})) \wedge \left( \forall x_1, \ldots, x_{|\mathbf{A}|+1} \bigvee_{i \neq j} x_i = x_j \right) [\bar{b}].
$$

Se sigue que hay un  $\bar{z}$  en **B** tal que

$$
\mathbf{B} \models \delta_{\mathbf{A}, (\bar{a}, \bar{a'})} (\bar{x}, \bar{y}) [\bar{b}, \bar{z}].
$$

Como  $\mathbf{B}\vDash\Delta_{\left(\bar{a},\bar{a'}\right),\mathbf{A}}\left[\bar{b},\bar{z}\right]$ , por Lema [9,](#page-15-0) hay  $\gamma:\left\langle\bar{a},\bar{a'}\right\rangle^{\mathbf{A}}\to\left\langle\bar{b},\bar{b'}\right\rangle^{\mathbf{B}}$  isomorfismo tal que  $(\gamma(\bar a),\gamma(\bar {a'}))= (\bar b,\bar z)\, \operatorname{con}\, \left\langle \bar a, \bar {a'}\right\rangle ^{\mathbf{A}}=\mathbf{A}\, \operatorname{y}\, \left\langle \bar b, \bar b' \right\rangle ^{\mathbf{B}}\leq \mathbf{B},$  lo que implica que  $|\mathbf{A}| \leq |\mathbf{B}|$ . Pero como

$$
\mathbf{B} \models \forall x_1, \dots, x_{|\mathbf{A}|+1} \bigvee_{i \neq j} x_i = x_j [b_1, \dots, b_n]
$$

tenemos que  $|\mathbf{B}| \leq |\mathbf{A}|$ , y así  $|\mathbf{B}| = |\mathbf{A}|$ . Luego  $\gamma : \mathbf{A} \to \mathbf{B}$  es un isomorfismo que cumple  $(\gamma\,(\bar a)\,,\gamma\,(\bar {a'})) = (\bar b,\bar z),\, {\rm y}\, {\rm sabemos\, que}$  los isomorfismos entre estructuras de K preservan R. Entonces, ya que  $\bar{a} \in R^{\mathbf{A}}$ , tenemos que  $\gamma(\bar{a}) = \bar{b} \in R^{\mathbf{B}}$ .  $\Box$ 

### <span id="page-24-0"></span>Capítulo 3

## Algoritmos para decidir definibilidad

En este capítulo exponemos los algoritmos para el chequeo de denibilidad de relaciones. La exposición se centra en los algoritmos para definibilidad abierta y abierta positiva, ya que consideramos que estos capturan las principales ideas desarrolladas. Luego se exponen, pero con menos detalle, algoritmos para definibilidad existencial, existencial positiva y de primer orden.

### <span id="page-24-1"></span>3.1. Definiciones e ideas preliminares

Una clase de estructuras  $K$  será normal si es finita y cada una de las estructuras en  $K$  es finita. Supondremos en lo que sigue que las clases son siempre normales.

Dada una clase de estructuras K escribiremos  $\mathcal{S}(\mathcal{K})$  para denotar la clase formada por las subestructuras de miembros de K.

A la hora de reducir la complejidad de nuestros algoritmos en la búsqueda de homomorfismos utilizaremos conjuntos reducidos de morfismos, que generan al resto. Dados  $\mathcal{F}_0$  y  $\mathcal F$  dos conjuntos de funciones, diremos que  $\mathcal F_0$  genera a  ${\mathcal F}$ si para toda  $f\in {\mathcal F}$ hay $f_1,\ldots,f_n\in {\mathcal F}_0$ (posiblemente repetidas) tales que  $f = f_1 \circ \cdots \circ f_n.$ 

Dado un conjunto  $K$  de estructuras, para referirnos a los morfismos nombra-dos en los Teoremas [14,](#page-16-1) [16](#page-17-5) definimos los siguientes conjuntos:

sub iso  $(\mathcal{K}) = {\gamma : \gamma$  isomorfismo de  $\mathbf{A}_0$  en  $\mathbf{B}_0$  con  $\mathbf{A}_0, \mathbf{B}_0 \in \mathbb{S}(\mathcal{K})$ ,

sub hom  $(\mathcal{K}) = {\gamma : \gamma$  homomorfismo de  $\mathbf{A}_0$  en  $\mathbf{B}_0$  con  $\mathbf{A}_0, \mathbf{B}_0 \in \mathbb{S}(\mathcal{K})$ .

### <span id="page-24-2"></span>3.2. Preprocesamiento

Una vez que tenemos una clase normal  $K$  en la que chequear definibilidad tratamos de reducir su redundancia basándonos en el siguiente resultado.

<span id="page-25-1"></span>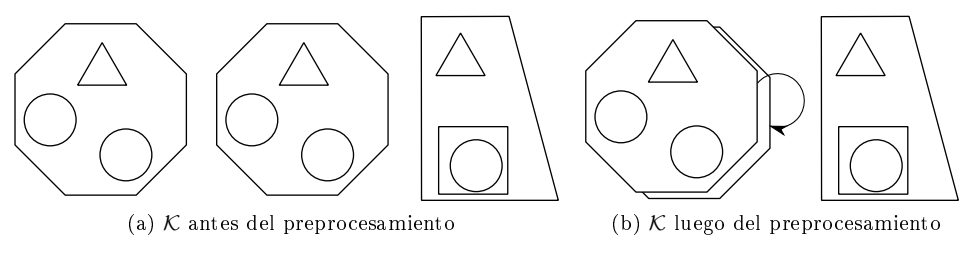

<span id="page-25-2"></span>Figura 3.2.1

<span id="page-25-0"></span>**Lema 26.** Sean  $\mathcal{L} \subseteq \mathcal{L}'$  lenguajes de primer orden, K una clase normal de  $\mathcal{L}'$ . estructuras y  $\mathbf{A}, \tilde{\mathbf{A}} \in \mathcal{K}$ , con  $\mathbf{A} \neq \tilde{\mathbf{A}}$ , tales que hay un  $\mathcal{L}$ -isomorfismo  $\gamma : A \to \tilde{A}$ . Entonces para toda  $R \in \mathcal{L}' - \mathcal{L}$  y toda  $\mathcal{L}$ -fórmula  $\varphi(\bar{x})$  son equivalentes:

- 1.  $\varphi$  define a R en K.
- 2. γ es un  $\mathcal{L} \cup \{R\}$ -isomorfismo y  $\varphi$  define a R en  $\mathcal{K} \{\tilde{\mathbf{A}}\}.$

*Demostración.* 1
$$
\Rightarrow
$$
2) Trivial.  
2 $\Rightarrow$ 1)  $\tilde{A} \models R[\bar{a}]$  sii  $A \models R[\gamma^{-1}(\bar{a})]$  sii  $A \models \varphi[\gamma^{-1}(\bar{a})]$  sii  $\tilde{A} \models \varphi[\bar{a}]$ .  $\Box$ 

Independientemente del tipo de denibilidad que uno quiera chequear el Lema [26](#page-25-0) sugiere que uno puede comenzar por reducir  $K$  eliminando copias de estructuras  $\mathcal{L} \cup \{R\}$ -isomorfas. El algoritmo siguiente aprovecha este resultado.

<span id="page-25-3"></span>Algoritmo 3.1 Preprocesamiento

|     | 1 for $A \in \mathcal{K}$ do                                   |                                                                       |  |
|-----|----------------------------------------------------------------|-----------------------------------------------------------------------|--|
| 2:  | for $B \in \mathcal{K} - \{A\}$ do                             |                                                                       |  |
| 3:  | if hay $\gamma : \mathbf{A} \to \mathbf{B}$ L isomorfismo then |                                                                       |  |
| 4:  | if $\gamma$ es un $\mathcal{L} \cup \{R\}$ -isomorfismo then   |                                                                       |  |
| 5.  | $\mathcal{K} = \mathcal{K} - {\bf B}$                          |                                                                       |  |
| 6:  | else                                                           |                                                                       |  |
| 7:  | return $\gamma$                                                | $\triangleright$ R no es definible y $\gamma$ es contraejemplo        |  |
| 8.  | end if                                                         |                                                                       |  |
| 9.  | end if                                                         |                                                                       |  |
| 10: | end for                                                        |                                                                       |  |
|     | $11.$ end for                                                  |                                                                       |  |
|     | 12. return $K$                                                 | $\triangleright \mathcal{K}$ sin estructuras $\mathcal{L}$ -isomorfas |  |

Notar que los isomorfismos revisados por este algoritmo deben ser necesariamente revisados para comprobar denibilidad en cualquiera de los formatos, con la ventaja de que al chequear estos en primer lugar, podría reducirse la clase  $K$  en el proceso.

Observar además que para poder aplicar los Teoremas del Capítulo [2,](#page-12-0) habría que verificar que cada uno de los  $\mathcal{L}$ -isomorfismos entre estructuras de  $\mathcal{K}$ preserven R. Vemos que basta con chequear solo uno gracias al Lema [26.](#page-25-0)

Para ejemplificar el funcionamiento del algoritmo, supongamos que  $K$  está dado por la Figura [3.2.1a,](#page-25-1) donde cada tipo de isomorfismo está representado por una forma geométrica.

El algoritmo de preprocesamiento detecta el  $\mathcal{L}$ -isomorfismo entre los dos octágonos y revisa que sea también un  $\mathcal{L} \cup \{R\}$ -isomorfismo, dando lugar a la Figura [3.2.1b,](#page-25-2) donde la flecha es el isomorfismo a chequear.

### <span id="page-26-0"></span>3.3. Definibilidad abierta

A partir del Teorema [14,](#page-16-1) habría que chequear todo isomorfismo entre subestructuras de estructuras de  $K$ , como en el siguiente lema.

<span id="page-26-2"></span>**Lema 27.** Sean  $\mathcal{L} \subseteq \mathcal{L}'$  lenguajes de primer orden tales que  $R \in \mathcal{L}' - \mathcal{L}$  es un símbolo de relación n-ario y  $K$  un conjunto normal de  $\mathcal{L}'$ -estructuras. Entonces si cada  $\gamma \in \text{sub iso}(\mathcal{K}_\mathcal{L})$  preserva R, R es definible por una  $\mathcal{L}\text{-}formula abierta$ en K.

Demostración. Directo del Teorema [14.](#page-16-1)

 $\Box$ 

En el teorema enunciado a continuación describimos un conjunto suficiente de morfismos para generar sub iso  $(\mathcal{K}_c)$ . Notar que al tomar K como un conjunto normal de L-estructuras sin estructuras isomorfas estamos pensando en la aplicación previa del Algoritmo [3.1.](#page-25-3)

<span id="page-26-1"></span>**Teorema 28.** Sea K un conjunto normal de  $\mathcal{L}$ -estructuras donde no hay estructuras isomorfas. Sea  $S \subseteq \mathcal{S}(\mathcal{K})$  tal que contiene exactamente un representante por cada tipo de isomorfismo en  $\mathcal{S}(\mathcal{K})$ . Sea  $\mathcal{F} \subseteq \text{sub iso}(\mathcal{K})$  tal que:

- 1. para cada  $S \in S$  se tiene que aut  $(S) \subseteq \mathcal{F}$ ,
- 2. para cada  $A \in \mathbb{S}(\mathcal{K}) \mathcal{S}$  hay  $A' \in \mathcal{S}$  y  $\gamma, \gamma^{-1} \in \mathcal{F}$  tal que  $\gamma : A \to A'$  es  $un\ isomorfismo.$

*Entonces*  $\mathcal F$  genera sub iso  $(\mathcal K)$ .

Demostración. Sea  $\gamma \in \text{sub iso}(\mathcal{K})$ ; es decir hay  $\mathbf{A}_0, \mathbf{B}_0 \in \mathbb{S}(\mathcal{K})$  y  $\gamma : \mathbf{A}_0 \to \mathbf{B}_0$ es un isomorfismo. Queremos ver que  $\gamma$  se puede obtener componiendo miembros de F. Consideramos tres casos. Si  $A_0, B_0 \in S$ , como no hay estructuras isomorfas en S,  $\mathbf{A}_0 = \mathbf{B}_0$ , por lo tanto  $\gamma \in \text{aut}(\mathbf{A}_0) \subseteq \mathcal{F}$ . Por otro lado, si  $\mathbf{A}_0 \in \mathcal{S}$  pero  $B_0 \notin \mathcal{S}$ , luego  $A_0$  es el representante de  $B_0$  en  $\mathcal{S}$ , y por lo tanto hay un isomorfismo  $\delta : \mathbf{B}_0 \to \mathbf{A}_0$  tal que  $\delta, \delta^{-1} \in \mathcal{F}$ . Claramente  $\delta \gamma = \lambda \in \text{aut}(\mathbf{A}_0) \subseteq \mathcal{F}$ , por lo tanto  $\gamma = \delta^{-1}\lambda$ . Por último supongamos  $\mathbf{A}_0, \mathbf{B}_0 \notin \mathcal{S}$ . Entonces hay  $\mathbf{C}_0 \in \mathcal{S}$ que es representante de  $\mathbf{A}_0$  y  $\mathbf{B}_0$ . Luego hay  $\delta: \mathbf{A}_0 \to \mathbf{C}_0$  y  $\delta': \mathbf{B}_0 \to \mathbf{C}_0$  tales que  $\delta, \delta^{-1}, \delta', \delta'^{-1} \in \mathcal{F}$ . Claramente  $\delta' \gamma \delta^{-1} = \lambda \in \text{aut}(\mathbf{C}_0) \subseteq \mathcal{F}$ , por lo tanto  $\gamma = \delta'^{-1} \lambda \delta.$ □

<span id="page-26-3"></span>Corolario 29. Sean  $\mathcal{L} \subseteq \mathcal{L}'$  lenguajes de primer orden tales que  $R \in \mathcal{L}' - \mathcal{L}$ es un símbolo de relación n-ario  $y \nmid X$  un conjunto normal de  $\mathcal{L}'$ -estructuras. Supongamos  $\mathcal F$  es como en el Teorema [28](#page-26-1) para la familia  $\mathcal K_{\mathcal L}$ . Entonces si cada  $\gamma \in \mathcal{F}$  preserva R, se tiene que R es definible por una  $\mathcal{L}$ -fórmula abierta en K.

Demostración. Directa ya que la composición de funciones que preservan  $R$ , trivialmente también preserva R. Luego aplicando el Teorema  $28$  y el Lema  $27$ queda probado. $\Box$ 

El Teorema [28](#page-26-1) sugiere un subconjunto de isomorfismos que bastan para revisar definibilidad abierta a través del Corolario [29.](#page-26-3)

<span id="page-27-0"></span>Algoritmo 3.2 Chequeo de definibilidad abierta

```
1: S = \emptyset2: for A ∈ K, desde la mayor a la menor cardinalidad do
3: Sub = [\mathbf{C} : \mathbf{C} \in \mathbb{S}(\mathbf{A}_{\mathcal{L}})], de la mayor a menor cardinalidad]
4: for \mathbf{B} \in Sub \textbf{ do}5: (iso, ce) = \text{CHEQUEARIsos}(\mathbf{B}, \mathcal{S}) \Rightarrow \text{hay un } \mathcal{L}\text{-iso de } \mathbf{B} \text{ en } \mathbf{S} \in \mathcal{S}6: if ce \neq Null then
 7: return ce \triangleright ce es contraejemplo
8: else if iso then
9: Sub = [\mathbf{C} : \mathbf{C} \in Sub \text{ tal que } C \nsubseteq B]10: else
11: S = S \cup \{B\}12: for \alpha \in \text{Aut}(\mathbf{B}_{\mathcal{L}}) do
13: if \alpha no preserva R then
14: return \alpha b \alpha es contraejemplo
15: end if
16: end for
17: end if
18: end for
19: end for
20: return \triangleright R es abierta-definible
21: function CHEQUEARISOS(B, S)22: for S \in \mathcal{S}, con |\mathbf{B}| = |\mathbf{S}| \textbf{ do}23: if hay \gamma : \mathbf{B} \to \mathbf{S} L-isomorfismo then
24: if \gamma no es un \mathcal{L} \cup \{R\}-isomorfismo then
25: return (True, \gamma) . \rho \gamma is contraejemplo
26: else
27: return (True, Null) \rho \gamma es iso que preserva
28: end if
29: end if
30: end for
31: return (False, Null) \triangleright No tiene representante
32: end function
```
En el Algoritmo [3.2](#page-27-0) se construye  $S$  a la vez que se van revisando los isomorfismos en  $\mathcal F$ . Para esto recorremos las estructuras en K de mayor a menor tamaño. Al momento de procesar una  $A \in \mathcal{K}$  lo primero que se hace es buscar un *L*-isomorfismo  $\gamma$  entre **A** y un miembro de *S*. Si un tal  $\gamma$  existe, tanto  $\gamma$ como su inversa son revisados (miembros de F correspondientes al punto (2) del Teorema [28\)](#page-26-1). Si no hay un tal  $\gamma$ , la estructura **A** es agregada a S y sus  $\mathcal{L}$ -automorfismos son revisados (miembros de  $\mathcal F$  correspondientes al punto (1) del Teorema [28\)](#page-26-1). A continuación las subestructuras de A son procesadas de la misma manera.

La subrutina chequearIsos es la encargada de encontrar y revisar la preservación de los isomorfismos entre cada  $A \in \mathcal{K}$  y su representante en S. Esta

función toma la estructura  $\bf{A}$  y el conjunto de representantes S. Busca un isomorfismo entre A y algún  $S \in \mathcal{K}$ , y revisa su preservación. En el caso de que no encuentre un isomorfismo devuelve (False, Null), mientras que si encuentra uno devuelve True en la primer coordenada y en la segunda devuelve el mismo isomorfismo solo en el caso de que este no preserve, a la manera de un contraejemplo.

Notar que en la línea [13](#page-27-0) basta con revisar solamente si los automorfismos preservan R. Esto se fundamenta en que al recorrer todos, su inversa también es revisada por preservación.

Además, una vez que una subestructura resulta ser  $\mathcal{L}\cup\{R\}$ -isomorfa a un representante en S, sabemos que todas sus subestructuras ya tienen representante en S. Esto permite disminuir la cantidad de subestructuras a revisar, como se ve en la línea [9.](#page-27-0)

Para esquematizar la ganancia obtenida en cuanto al chequeo de una menor cantidad de morfismos podemos observar en la Figura [3.3.1a](#page-28-1) el conjunto  $\mathcal K$ junto con todas los morfismos que deberían ser revisados según el Teorema [14.](#page-16-1) Mientras que en la Figura [3.3.1b,](#page-28-2) se puede ver los morfismos que bastan para comprobar definibilidad abierta según el Corolario [29](#page-26-3) a la manera del algoritmo anterior.

Notar que en la Figura [3.3.1b,](#page-28-2) la aplicación del Algoritmo [3.1](#page-25-3) (Preprocesamiento) genera que uno de los octágonos aparezca como sombra del otro y baste solo revisar el isomorfismo entre ellos por el Lema [26.](#page-25-0)

<span id="page-28-1"></span>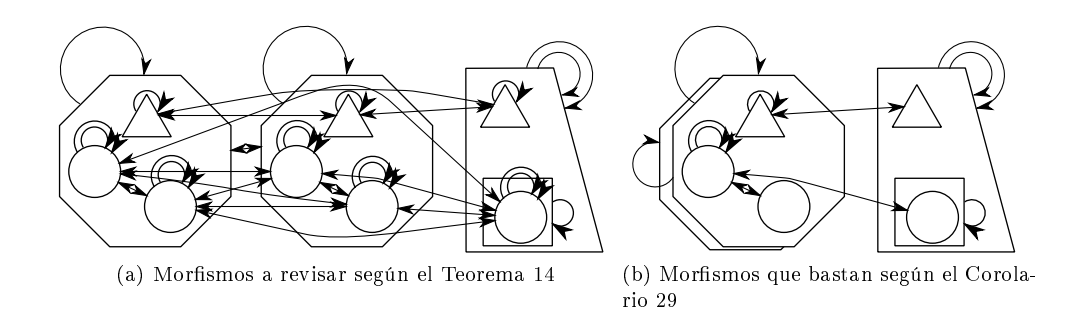

<span id="page-28-2"></span>Figura 3.3.1

### <span id="page-28-0"></span>3.4. Definibilidad abierta-positiva

Según el Teorema [16](#page-17-5) habría que chequear todo homomorfismo entre subestructuras de estructuras de  $K$ , como en el siguiente lema.

<span id="page-28-3"></span>**Lema 30.** Sean  $\mathcal{L} \subseteq \mathcal{L}'$  lenguajes de primer orden tales que  $R \in \mathcal{L}' - \mathcal{L}$  es un símbolo de relación n-ario y  $K$  un conjunto normal de  $\mathcal{L}'$ -estructuras. Entonces si cada  $\gamma \in \text{sub hom}(\mathcal{K}_{\mathcal{L}})$  preserva R, R es definible por una  $\mathcal{L}\text{-}f$ órmula abierta positiva en K.

Demostración. Directo del Teorema [16.](#page-17-5)

 $\Box$ 

En el siguiente teorema describimos un conjunto suficiente de morfismos para generar sub hom  $(\mathcal{K}_{\mathcal{L}})$ . Notar que, nuevamente, al tomar  $\mathcal K$  como un conjunto normal de L-estructuras sin estructuras isomorfas estamos pensando en la aplicación previa del Algoritmo [3.1.](#page-25-3)

<span id="page-29-0"></span>**Teorema 31.** Sea K un conjunto normal de  $\mathcal{L}$ -estructuras donde no hay estructuras isomorfas. Sea  $S \subseteq \mathcal{S}(\mathcal{K})$  tal que contiene exactamente un representante por cada tipo de isomorfismo en  $\mathcal{S}(\mathcal{K})$ . Sea  $\mathcal{H} \subseteq \text{sub hom}(\mathcal{K})$  tal que:

- $F \subseteq H$  con F como en el Teorema [28,](#page-26-1)
- para cada  $\mathbf{A}, \mathbf{B} \in \mathcal{S}$  todo  $h : \mathbf{A} \to \mathbf{B}$  homomorfismo sobreyectivo está en  $H$

*Entonces*  $H$  genera sub hom  $(K)$ .

Demostración. Sea  $h \in \text{subhom}(\mathcal{K})$ , entonces  $h : \mathbf{A}_0 \leq \mathbf{A} \to \mathbf{B}_0 \leq \mathbf{B}$  homomorfismo, con  $\mathbf{A}, \mathbf{B} \in \mathcal{K}$ . Esto da lugar a tres casos. Primero, si  $\mathbf{A}_0, h(\mathbf{A}_0) \in \mathcal{S}$ , entonces h es homomorfismo sobreyectivo entre estructuras de  $S$ , por lo que  $h \in \mathcal{H}$ . El siguiente caso se da si  $\mathbf{A}_0 \in \mathcal{S}$  pero  $h(\mathbf{A}_0) \notin \mathcal{S}$ , entonces hay S representante de  $h(A_0)$  en S y un isomorfismo  $\delta : h(A_0) \to S$  tal que  $\delta, \delta^{-1} \in \mathcal{F} \subseteq \mathcal{H}$ . Luego  $\delta^{-1}h = f$  donde  $f$  es un homomorfismo claramente sobreyectivo de  $A_0$  en S, por lo que  $f \in \mathcal{H}$  y entonces  $h = \delta f$ . El ultimo caso se da cuando  $\mathbf{A}_0, h(\mathbf{A}_0) \notin \mathcal{S}$ , entonces hay respectivos  $\mathbf{S}, \mathbf{S}' \in \mathcal{S}$  representantes de  $\mathbf{A}_0$  y  $h(\mathbf{A}_0)$ . Luego hay  $\delta$  :  $\mathbf{A}_0 \to \mathbf{S}$  y  $\delta'$  :  $h(\mathbf{A}_0) \to \mathbf{S}'$  tales que  $\delta, \delta^{-1}, \delta', \delta'^{-1} \in \mathcal{F} \subseteq \mathcal{H}$ . Luego  $\delta' h \delta^{-1} = f$  donde  $f$  es un homomorfismo claramente sobreyectivo de **S** en **S'**, por lo que  $f \in \mathcal{H}$ , luego  $h = \delta^{t-1} f \delta$ .  $\Box$ 

<span id="page-29-1"></span>Corolario 32. Sean  $\mathcal{L} \subseteq \mathcal{L}'$  lenguajes de primer orden tales que  $R \in \mathcal{L}' - \mathcal{L}$ es un símbolo de relación n-ario y  $K$  un conjunto normal de  $\mathcal{L}'$ -estructuras. Supongamos H es como en el Teorema [31](#page-29-0) para la familia  $\mathcal{K}_{\mathcal{L}}$ . Entonces si cada  $h \in \mathcal{H}$  preserva R, se tiene que R es definible por una  $\mathcal{L}$ -fórmula abierta positiva en K.

Demostración. Directa ya que la composición de funciones que preservan R, trivialmente también preserva  $R$ . Luego aplicando el Teorema [31](#page-29-0) y el Lema [30](#page-28-3) queda probado.  $\Box$ 

El Teorema [31](#page-29-0) sugiere un subconjunto de homomorfismos que bastan para revisar denibilidad abierta positiva a través del Corolario [32.](#page-29-1) A su vez, a la hora de buscar homomorfismos entre estructuras aprovechamos el siguiente resultado, que nos permite organizar la búsqueda de homomorfismos biyectivos entre dos subestructuras en un único sentido.

<span id="page-29-2"></span>Teorema 33 (Las estructuras finitas cumplen la propiedad de Cantor-Bernstein). Dadas A y B estructuras finitas, si hay  $f : A \rightarrow B$  y  $g : B \rightarrow A$ homomorfismos inyectivos entonces hay un  $\gamma : A \rightarrow B$  isomorfismo.

Demostración. Sean A, B estructuras finitas y  $f : A \rightarrow B$  y  $g : B \rightarrow A$ homomorfismos inyectivos. Notar que  $gf$  es una permutación de  $A$ , y como  $A$ es finito hay  $k \geq 1$  tal que  $(gf)^k = \text{Id}_{\mathbf{A}}$ . Luego como  $g^{-1} = f(gf)^{k-1}$  vemos que  $g^{-1}$  es homomorfismo.  $\Box$ 

En el Algoritmo [3.3](#page-31-0) se construye  $S$  a la vez que se van revisando los homomorfismos en  $H$ . Estos homomorfismos son chequeados en dos etapas, primero los biyectivos y luego los sobreyectivos no inyectivos. La primera etapa es muy  $s$ imilar al Algoritmo [3.2,](#page-27-0) solo que en este caso en lugar de chequear isomorfismos se chequean homomorfismos biyectivos. Al concluir con esta tarea,  $S$  ya ha sido construido y todos los homomorfismos biyectivos entre miembros de  $S$  han sido revisados. Así es que en la segunda etapa solo resta revisar los homomorfismos sobreyectivos y no inyectivos entre miembros de S.

La función chequearBihomos toma como entradas  $A$  y  $S$ , y devuelve un par (hayIso, Contraejemplo). La variable hayIso será True cuando haya un  $\mathcal L$ -isomorfismo de **A** en un miembro de S. Hay cuatro resultados posibles.

- **True, Null**) cuando hay un  $\mathcal{L}$ -isomorfismo que preserva.
- **(True,** $\gamma$ ) cuando hay un  $\mathcal{L}$ -isomorfismo  $\gamma$  que no preserva.
- **False, Null)** cuando no hay  $\mathcal{L}$ -isomorfismos y todo homomorfismo biyectivo preserva.
- **False,**h) cuando no hay  $\mathcal{L}$ -isomorfismos pero hay un homomorfismo biyectivo h que no preserva.

Notar que si hay homomorfismos biyectivos de **A** en un  $S \in \mathcal{S}$ , y ninguno de éstos es un isomorfismo, el Teorema [33](#page-29-2) garantiza que no puede haber homomorfismos biyectivos de S en A.

Para esquematizar la ganancia obtenida en cuanto al chequeo de una menor cantidad de morfismos podemos observar en la Figura [3.4.1a](#page-30-0) el conjunto  $K$  junto con todas los morfismos que deberían ser revisados según el Teorema [16,](#page-17-5) donde las flechas punteadas son los homomorfismos. Mientras que en la Figura [3.4.1b,](#page-30-1) se puede ver los morfismos que bastan para comprobar definibilidad abierta positiva.

<span id="page-30-0"></span>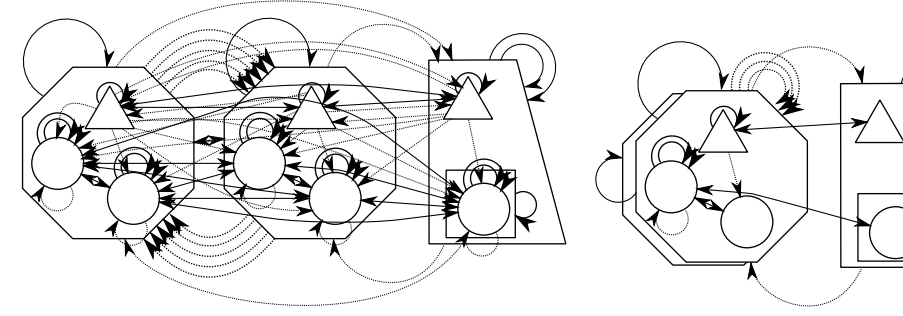

(a) Morfismos a revisar según el Teorema [16](#page-17-5) (b) Morfismos que bastan según el Teorema [31](#page-29-0)

<span id="page-30-1"></span>Figura 3.4.1

<span id="page-31-0"></span>Algoritmo 3.3 Chequeo de denibilidad abierta-positiva

```
1: S = \emptyset2: for A \in \mathcal{K}, desde la mayor a la menor cardinalidad do
3: Sub = [\mathbf{C} : \mathbf{C} \in \mathbb{S}(\mathbf{A}_{\mathcal{L}})], de la mayor a menor cardinalidad]
4: for \mathbf{B} \in Sub \mathbf{do}5: (iso, ce) = \text{CHEQUEARBIHOMOS}(\mathbf{B}, \mathcal{S}) \triangleright \text{hay un } \mathcal{L}\text{-iso de } \mathbf{B} \text{ en } \mathbf{S} \in \mathcal{S}6: if ce \neq Null then
 7: return ce \triangleright ce es contraejemplo
8: else if iso then
9: Sub = [\mathbf{C} : \mathbf{C} \in Sub tal que C \nsubseteq B]10: else
11: S = S \cup \{B\}12: for \alpha \in \text{Aut}(\mathbf{B}_{\mathcal{L}}) do
13: if \alpha no preserva R then
14: return \alpha b \alpha es contraejemplo
15: end if
16: end for
17: end if
18: end for
19: end for
20: for A \in \mathcal{S} do
21: for B \in S, con |B| < |A| do \triangleright para que \gamma no sea invectiva
22: for \gamma : \mathbf{A} \to \mathbf{B} con \gamma \mathcal{L}-homomorfismo sobreyectivo do
23: if \gamma no preserva R then
24: return \gamma b \gamma es contraejemplo
25: end if
26: end for
27: end for
28: end for
29: return \triangleright R es definible por una abierta positiva
30: function CHEQUEARBIHOMOS(B, S)31: for S \in \mathcal{S}, con |\mathbf{B}| = |\mathbf{S}| \textbf{ do}32: bihomos = [\gamma : \text{con } \gamma \mathcal{L}\text{-homomorfismo biyectivo de } \mathbf{B} \text{ en } \mathbf{S}]33: for h \in bihomos do
34: if h es un \mathcal{L}-isomorfismo then
35: if h no es un \mathcal{L} \cup \{R\}-isomorfismo then
36: return (True, h) \triangleright hay iso h y es contraejemplo
37: else
38: return (True, Null) \triangleright h es iso con S \in S y preserva
39: end if
40: else if h no preserva R then
41: return (False, h) \triangleright h es un bihomo contraejemplo
42: end if
43: end for
44: if \textit{bihomos} = [] then
45: for h : \mathbf{S} \to \mathbf{B} con h \mathcal{L}-homomorfismo biyectivo do
46: if h no preserva R then
47: return (False, h) \triangleright h es un bihomo contraejemplo
48: end if
49: end for
50: end if
51: end for
52: return (False, Null) \triangleright No tiene representante
53: end function
```
### <span id="page-32-0"></span>3.5. Definibilidad existencial

Por el Teorema [18,](#page-17-4) luego de aplicar el Algoritmo [3.1](#page-25-3) de preprocesamiento, solo basta con revisar los embeddings entre  $A, B \in \mathcal{K}$ , como hacemos en el Algoritmo [3.4.](#page-32-4)

<span id="page-32-4"></span>Algoritmo 3.4 Chequeo de definibilidad existencial

| 1 for $A \in \mathcal{K}$ do |                                                                                                    |                                             |  |  |
|------------------------------|----------------------------------------------------------------------------------------------------|---------------------------------------------|--|--|
| 2:                           | for $B \in \mathcal{K}$ do                                                                                    |                                             |  |  |
| 3.                           | for $\gamma \in [\gamma : \text{ con } \gamma : A_{\mathcal{L}} \to B_{\mathcal{L}} \mathcal{L}$ embedding do |                                             |  |  |
| 4:                           | if $\gamma$ no es un $\mathcal{L} \cup \{R\}$ -embedding then                                                 |                                             |  |  |
| 5:                           | return $\gamma$                                                                                               | $\triangleright$ $\gamma$ es contraejemplo  |  |  |
| 6:                           | end if                                                                                                    |                                             |  |  |
| 7:                           | end for                                                                                                    |                                             |  |  |
| 8:                           | end for                                                                                                    |                                             |  |  |
|                              | $9:$ end for                                                                                                  |                                             |  |  |
|                              | $10:$ return                                                                                                  | $\triangleright R$ es existencial definible |  |  |

### <span id="page-32-1"></span>3.6. Definibilidad existencial-positiva

Por el Teorema [20,](#page-19-2) luego de aplicar el Algoritmo [3.1](#page-25-3) de preprocesamiento, solo basta con revisar los homomorfismos cada par  $A, B \in \mathcal{K}$ , como hacemos en el Algoritmo [3.5.](#page-32-5)

<span id="page-32-5"></span>Algoritmo 3.5 Chequeo de denibilidad existencial-positiva

|    | 1 for $A \in \mathcal{K}$ do                                                       |                                                      |  |  |  |
|----|------------------------------------------------------------------------------------|------------------------------------------------------|--|--|--|
| 2: | for $B \in \mathcal{K}$ do                                                         |                                                      |  |  |  |
| 3. | for $\alpha \in \text{Hom}(\mathbf{A}_{\mathcal{L}}, \mathbf{B}_{\mathcal{L}})$ do |                                                      |  |  |  |
| 4: | if h no preserva R then                                                            |                                                      |  |  |  |
| 5: | return $h$                                                                         | $\triangleright$ h es contraejemplo                  |  |  |  |
| 6: | end if                                                                             |                                                      |  |  |  |
| 7: | end for                                                                            |                                                      |  |  |  |
| 8: | end for                                                                            |                                                      |  |  |  |
|    | 9. end for                                                                         |                                                      |  |  |  |
|    | $10:$ return                                                                       | $\triangleright R$ es existencial positiva definible |  |  |  |

### <span id="page-32-2"></span>3.7. Definibilidad de primer orden

Por el Teorema [25,](#page-23-1) luego de haber aplicado el Algoritmo [3.1](#page-25-3) para preprocesamiento, solo basta con revisar los automorfismos para  $\mathbf{A} \in \mathcal{K},$ como hacemos en el Algoritmo [3.6.](#page-33-2)

### <span id="page-32-3"></span>3.8. Detección de homomorfismos

Para la detección de homomorfismos modelizamos el problema como un CSP, y utilizamos Minion [Gent, Jefferson y Miguel [2006\]](#page-56-4) como solucionador.

| <b>Algorithmo 3.0</b> Offequed de definibilidad de primer orden        |                                                 |  |  |  |
|------------------------------------------------------------------------|-------------------------------------------------|--|--|--|
| 1. for $A \in \mathcal{K}$ do                                          |                                                 |  |  |  |
| for $\alpha \in \text{Aut}(\mathbf{A}_{\mathcal{L}})$ do<br>2:         |                                                 |  |  |  |
| if $\alpha$ no es un $\mathcal{L} \cup \{R\}$ -automorfismo then<br>3: |                                                 |  |  |  |
| return $\alpha$<br>4:                                                  | $\triangleright \alpha$ es contraejemplo        |  |  |  |
| end if<br>5:                                                           |                                                 |  |  |  |
| end for<br>6:                                                          |                                                 |  |  |  |
| 7 end for                                                              |                                                 |  |  |  |
| 8. return                                                              | $\triangleright R$ es definible en primer orden |  |  |  |

<span id="page-33-2"></span>Algoritmo 3.6 Chequeo de denibilidad de primer orden

### <span id="page-33-0"></span>3.8.1. CSP

Un CSP (Constraint Satisfaction Problem) (ver, e.g., [Russell y Norvig [2010,](#page-56-1) Capítulo 6]) es definido como una terna  $\langle X, D, C \rangle$ , donde

 $X = \{X_1, \ldots, X_n\}$  es un conjunto de variables

 $D = \{D_1, \ldots, D_n\}$  es un conjunto con los respectivos dominios de los valores

 $C = \{C_1, \ldots, C_m\}$  es un conjunto de restricciones

Cada variable  $X_i$  se mueve en los valores del respectivo dominio no vacío  $D_i$ . Cada restricción  $C_j \in C$  es un par  $\langle t_j, R_j \rangle$ , donde  $t_j$  es una k-upla de variables y  $R_i$  es una relación k-aria en el correspondiente dominio de cada variable. Una valuación sobre las variables es una función desde un subconjunto de las variables a un particular conjunto de valores en los correspondientes dominios de valores. Una valuación v satisface la restricción  $\langle t_j, R_j \rangle$  si los valores asignados a las variables  $t_i$  satisfacen la relación  $R_i$ .

Una valuación es consistente si no viola ninguna de las restricciones. Una valuación es completa si incluye todas las variables. Una valuación es solución si es consistente y completa. En ese caso diremos que la valuación resuelve el CSP.

### <span id="page-33-1"></span>3.8.2. CSP para calcular homomorfismos

Sean  $A,B$   $\mathcal L$ -estructuras, queremos encontrar homomorfismos de  $A$  en  $B$ resolviendo una instancia de CSP. Tomamos

$$
X = \{X_i : i \in A\}
$$

$$
D_i=B
$$

$$
C = C^R \cup C^f
$$

donde  $C^R$  es tal que para cada  $R \in \mathcal{L}$  n-aria, para cada  $(a_1, \ldots, a_n) \in R^\mathbf{A},$  se da que  $((X_{a_1},\ldots,X_{a_n})$  ,  $R^{\mathbf{B}})\in C^R$  y  $C^f$  es tal que para cada  $f\in \mathcal{L}$  n-aria, para cada  $(a_1,\ldots,a_n,a')\in \text{graph}\left(f^\mathbf{A}\right), \text{ se da que }\big((X_{a_1},\ldots,X_{a_n},X_{a'})\,,\text{graph}\left(f^\mathbf{B}\right)\big)\in$  $C^f$ .

Supongamos que  $V: X \to B$  es una valuación solución de  $(X, D, C)$ , entonces el homomorfismo  $\gamma$  determinado por V será  $\gamma(a) = V(X_a)$ .

Si además quisiéramos que el homomorfismo fuera inyectivo, bastaría con agregar una restricción:

 $((X_1, \ldots, X_m),$  para todo  $(i, j)$  con  $i \neq j$  y  $i, j \in \{1, \ldots, m\}$  se da  $X_i \neq X_j$ 

donde  $X_1, \ldots, X_m$  son todas las variables en X.

Para que fuera sobreyectivo bastaría agregar la siguiente restricción:

$$
\left((X_1,\ldots,X_m),\bigcup_{i=1}^m\left\{X_i\right\}=B\right)
$$

En el caso particular de la búsqueda de automorfismos, el lema [34](#page-34-1) nos permite simplificar la búsqueda, encontrando endomorfismos inyectivos.

<span id="page-34-1"></span>Lema 34. Sea A una estructura finita, entonces todo endomorfismo inyectivo  $de$  A es un automorfismo de A.

 $Demostración.$  Sea  $\gamma$  un endomorfismo inyectivo de **A**. Como A es finito tenemos que  $\gamma$  es sobre y además  $\gamma^{-1} = \gamma^k$  para algún  $k \geq 1$ .  $\Box$ 

### <span id="page-34-0"></span>3.9. Generación de subestructuras

Dada una  $\mathcal L$ -estructura **A**, generamos sus subestructuras recorriendo  $\mathcal P(A)$ , desde la mayor a la menor cardinalidad filtrando aquellos  $A_0 \in \mathcal{P}(A)$  que no son cerrados bajo L.

Además cuando detectamos que una subestructura  $A_0$  ya tiene representante en  $S$  durante nuestros algoritmos, disminuimos los subconjuntos a chequear, revisando solo  $\mathcal{P}(A) - \mathcal{P}(A_0)$ , ya que si  $\mathbf{A}_0$  tiene representante en S, entonces cada subestructura de  $A_0$  tiene representante en S.

### <span id="page-36-0"></span>Capítulo 4

## Álgebras de Lindenbaum

En este capítulo desarrollamos algoritmos para generar el álgebra de relaciones definibles para una estructura dada. Esto nos permite calcular todas las relaciones definibles sobre una estructura, para una cierta aridad y en un cierto fragmento de primer orden.

### <span id="page-36-1"></span>4.1. Definiciones e ideas básicas

Primero introducimos la notación que utilizaremos para referirnos a cada fragmento de primer orden.

> Fo  $(\mathcal{L}) = \{ \varphi : \varphi$  es una  $\mathcal{L}$ -fórmula},  $Op(\mathcal{L}) = {\varphi : \varphi \text{ es una } \mathcal{L}\text{-formula abierta}}.$  $Op^+(\mathcal{L}) = {\varphi : \varphi \text{ es una }\mathcal{L}\text{-formula abierta positiva}}.$  $E(\mathcal{L}) = \{\varphi : \varphi \text{ es una } \mathcal{L} \text{-formula existencial}\},\$

 $E^+ (\mathcal{L}) = \{ \varphi : \varphi$  es una  $\mathcal{L}$ -fórmula existencial positiva}.

Sea  $A$  una  $L$ -estructura, y sea

$$
\Sigma \in \{ \text{Fo}(\mathcal{L}), \text{E}(\mathcal{L}), \text{E}^+(\mathcal{L}), \text{Op}(\mathcal{L}), \text{Op}^+(\mathcal{L}) \}.
$$

Notar que la colección de relaciones n-arias definibles en **A** por fórmulas en  $\Sigma$  es cerrada bajo uniones e intersecciones (y también bajo complementación cuando  $\Sigma \in \{F_0(\mathcal{L}), \mathrm{Op}(\mathcal{L})\}\)$ . Llamaremos Álgebra de Lindenbaum (de relaciones narias definibles por  $\Sigma$  en **A**) al reticulado distributivo (o álgebra de Boole) resultante. Utilizaremos la siguiente notación:

- **Fo**<sub>n</sub>(**A**) = Álgebra de Boole de relaciones n-arias definibles en **A**,
- $\mathbf{E}_n(\mathbf{A}) =$  Reticulado de relaciones n-arias definibles por existenciales en A,
- $\mathbf{E}_n^+(\mathbf{A}) =$  Reticulado de relaciones n-arias definibles por existenciales positivas en A,
- $\bullet$  **Op**<sub>n</sub>(A) = Álgebra de Boole de relaciones n-arias definibles por abiertas en A,
- $\mathbf{Op}_n^+(\mathbf{A}) =$  Reticulado de relaciones n-arias definibles por abiertas positivas en A

Definimos:

sub hom  $(A) = \{ \gamma : \gamma \text{ homomorfismo de } A_0 \text{ en } B_0 \text{ con } A_0, B_0 \in \mathcal{S}(A) \}$ 

sub iso  $(A) = \{ \gamma : \gamma \text{ isomorfismo de } A_0 \text{ en } B_0 \text{ con } A_0, B_0 \in \mathcal{S}(A) \}$ 

Dado que estas álgebras podrían ser muy grandes utilizamos los siguientes resultados para representarlas mediante un subconjunto de sus elementos.

<span id="page-37-2"></span>Teorema 35 (Teorema de representación de Stone). Toda álgebra de Boole finita A es isomorfa al álgebra definida por  $\mathcal{P}(At)$  donde  $At \subseteq A$  es el conjunto de átomos en A.

<span id="page-37-3"></span>Teorema 36 (Teorema de representación de Birkhoff). Todo reticulado distributivo finito  $L$  es isomorfo al reticulado de conjuntos descendientes del poset de elementos join-irreducibles en L.

<span id="page-37-4"></span>Lema 37. Dada un álgebra de Boole finita A, un elemento es un átomo sii es join-irreducible.

Los resultados anteriores nos permiten centrarnos únicamente en los elementos join-irreducibles de estas álgebras. Mientras que los Lemas [38](#page-37-0) y [39,](#page-37-1) presentados a continuación, sugieren una manera clara de calcularlos.

<span id="page-37-0"></span>Lema 38. Una relación  $r \subseteq A^n$  es join-irreducible en  $\text{Op}(A)$  sii hay  $\bar{a} \in A^n$ tal que  $r = \{h(\bar{a}) : h \in \text{sub iso}(\mathbf{A})\}.$ 

Demostración. Supongamos que  $r \subseteq A^n$  es join-irreducible en  $\text{Op}(A)$ . Como r es cerrado bajo sub iso  $(A)$  por pertenecer a  $Op(A)$ , es claro que

$$
r = \bigcup_{\bar{x} \in r} \left\{ h\left(\bar{x}\right) : h \in \text{sub iso}\left(\mathbf{A}\right) \right\},\
$$

pero como r es join-irreducible hay una  $\bar{a} \in r$  tal que  $r = \{h(\bar{a}) : h \in \text{sub iso}({\bf A})\}.$ 

Supongamos que  $r = \{h(\bar{a}) : h \in \text{sub iso}(\mathbf{A})\}$  para algún  $\bar{a} \in A^n$ . Sean  $r_1, \ldots, r_m \in \text{Op}(\mathbf{A})$  tales que

$$
r = r_1 \cup \cdots \cup r_m,
$$

es claro que hay un  $r_j$  tal que  $\bar{a} \in r_j$ . Además como  $r_j$  es cerrado bajo sub iso (A) por pertenecer a  $\textbf{Op}(\textbf{A})$ , luego  $r = r_j$ .  $\Box$ 

<span id="page-37-1"></span>**Lema 39.** Una relación r  $\subseteq A^n$  es join-irreducible en  $\text{Op}^{+}(A)$  sii hay  $\bar{a} \in A^n$ tal que  $r = \{h(\bar{a}) : h \in \text{sub hom}(\mathbf{A})\}.$ 

Demostración. Igual a la del Lema [38](#page-37-0)

 $\Box$ 

### <span id="page-38-0"></span>4.2. Algoritmos

Con la intención de simplificar la exposición, supondremos que  $K$  tiene una única estructura A. La generalización es fácilmente deducible ya que los algoritmos son casi iguales a los presentados en el Capítulo [3.](#page-24-0)

Como un álgebra de Lindenbaum de relaciones definibles puede llegar a ser un objeto muy grande y difícil de manipular, nos basta generar los elementos join-irreducibles del álgebra según los Teoremas [35](#page-37-2) y [36](#page-37-3) ya que por el Lema [37,](#page-37-4) los átomos de un álgebra de Boole son exactamente los elementos joinirreducibles.

Para generar los elementos join-irreducibles del álgebra de Lindenbaum de relaciones de ancho n definibles por abiertas en  $\bf{A}$ , basta con obtener el conjunto  ${\mathcal F}$  de morfismos que se chequean por preservación en los algoritmos del Capítulo [3.](#page-24-0) Como F genera sub iso (A) por el Teorema [28,](#page-26-1) basta calcular  $\{h(\bar{a}): h \in \mathcal{F}\}\$ para cada  $\bar{a} \in A^n$ , ya que por el Lema [38,](#page-37-0) todos los elementos join-irreducibles son de esta forma. De la misma manera podemos construir el álgebra de Lindenbaum de relaciones de ancho  $n$  definibles por abiertas positivas en  $A$ , basándonos en el Teorema [31](#page-29-0) y en el Lema [39.](#page-37-1)

Los algoritmos [4.2](#page-39-2) y [4.3,](#page-40-0) generan los conjuntos  $\mathcal{F}$  y  $\mathcal{H}$  definidos por los Teoremas [28](#page-26-1) y [31.](#page-29-0) Notar que los algoritmos son modicaciones de los algoritmos para chequeo vistos en el Capítulo [3,](#page-24-0) solo que ahora devuelven el conjunto de morfismos que antes chequeaban. Las subrutinas buscarIsos y buscarBihomos son análogas a las funciones chequearIsos y chequearBihomos de los Algo-ritmos [3.2](#page-27-0) y [3.5.](#page-32-5) La función buscarIsos devuelve el isomorfismo que hubiera chequeado la función chequearIsos y si no hay isomorfismo devuelve Null. La función buscarBihomos devuelve el isomorfismo y una lista de homomorfismos biyectivos que son los que hubiera chequeado por preservación la función chequearBihomos.

<span id="page-38-1"></span>Algoritmo 4.1 Saturación por un conjunto de morfismos  $\mathcal E$ 

```
1: \mathcal{A} = \emptyset2: for \bar{a} \in A^n do
 3: \mathcal{A} = \mathcal{A} \cup \{ \text{CLASSURA}(\bar{a}, \mathcal{E}) \}4: end for
 5: \textbf{return } \mathcal{A} . The set of \mathcal{A} is the set of \mathcal{A} is the set of \mathcal{A} is the set of \mathcal{A} is the set of \mathcal{A} is the set of \mathcal{A} is the set of \mathcal{A} is the set of \mathcal{A} is the set of \mathcal{A6: function CLAUSURA(\bar{a}, \mathcal{E})7: e = {\bar{a}}8: while e crezca do
 9: for \bar{a} \in e do
10: for \gamma \in \mathcal{E} do
11: e = e \cup \{ \gamma (\bar{b}) \}12: end for
13: end for
14: end while
15: return e16: end function
```
Una vez calculado el conjunto de morfismos  $\mathcal E$  basta con calcular  $\{h(\bar a):$  $h \in \mathcal{E}$  para cada  $\bar{a} \in A^n$ , ya que  $\mathcal E$  genera al conjunto correspondiente al

<span id="page-39-2"></span>Algoritmo 4.2 Construcción de F como en el Teorema [28](#page-26-1)

```
1: S = \emptyset2: \mathcal{F} = \emptyset3: Sub = [\mathbf{C} : \mathbf{C} \in \mathbb{S}(\mathbf{A}_{\ell})], de la mayor a menor cardinalidad]
 4: for \mathbf{B} \in Sub \textbf{ do}5: iso = \text{BUSCARIsos}(\mathbf{B}, \mathcal{S})6: if iso \neq Null then
 7: \mathcal{F} = \mathcal{F} \cup \{iso\}8: Sub = [\mathbf{C} : \mathbf{C} \in Sub \text{ tal que } C \nsubseteq B]9: else
10: S = S \cup \{B\}11: for \alpha \in \text{Aut}(\mathbf{B}_{\mathcal{L}}) do
12: \mathcal{F} = \mathcal{F} \cup \{\alpha\}13: end for
14: end if
15: end for
16: return \mathcal F17: function BUSCARISOS(B, S)18: for S \in \mathcal{S}, con |\mathbf{B}| = |\mathbf{S}| \textbf{ do}19: if hay \gamma : B \rightarrow S isomorfismo then
20: return \gamma b \gamma es isomorfismo con el representante
21: end if
22: end for
23: return Null \triangleright No tiene representante
24: end function
```
tipo de denibilidad. Esto lo hacemos con el Algoritmo [4.1,](#page-38-1) lo cual ya nos da los elementos join-irreducibles o los átomos, según el tipo de definibilidad en cuestión.

Para los demás tipos de definibilidad, el procedimiento seria análogo. Generar el conjunto de morfismos  $\mathcal E$  basados en los algoritmos del capítulo [3](#page-24-0) y saturar según el Algoritmo [4.1.](#page-38-1)

### <span id="page-39-0"></span>4.3. Ejemplos y aplicación

En esta sección mostramos cómo la utilización del paquete permitió conjeturar una caracterización de las relaciones binarias definibles por existenciales positivas en reticulados distributivos.

### <span id="page-39-1"></span>4.3.1. Utilizando el paquete Definability para SageMath

A manera de prueba de las herramientas utilizamos  $Definition$  para recorrer todas las relaciones binarias definibles en el reticulado  $2 \times 2$ , representado en la figura  $4.3.1$ .

<span id="page-40-0"></span>Algoritmo 4.3 Construcción de H como en el Teorema [31](#page-29-0)

```
1: \mathcal{S} = \emptyset2: \mathcal{H} = \emptyset3: Sub = [\mathbf{C} : \mathbf{C} \in \mathbb{S}(\mathbf{A}_{\mathcal{L}})], de la mayor a menor cardinalidad]
 4: for B \in Sub do
 5: (iso, \mathcal{H}_0) = \text{BUSCARB}IHOMOS(\mathbf{B}, \mathcal{S})6: \mathcal{H} = \mathcal{H} \cup \mathcal{H}_07: if iso \neq Null then
 8: \mathcal{H} = \mathcal{H} \cup \{iso\}9: Sub = [\mathbf{C} : \mathbf{C} \in Sub \text{ tal que } C \nsubseteq B]10: else
11: S = S \cup \{B\}12: for \alpha \in \text{Aut}(\mathbf{B}_{\mathcal{L}}) do
13: \mathcal{H} = \mathcal{H} \cup \{\alpha\}14: end for
15: end if
16: end for
17: for A \in \mathcal{S} do
18: for B \in \mathcal{S}, con |B| < |A| do
19: for \gamma : \mathbf{A} \to \mathbf{B} con \gamma homomorfismo sobreyectivo do
20: \mathcal{H} = \mathcal{H} \cup {\{\gamma\}}21: end for
22: end for
23: end for
24: return H25: function BUSCARBIHOMOS(B, S)26: \mathcal{H}_0 = \emptyset27: for S \in \mathcal{S}, con |\mathbf{B}| = |\mathbf{S}| do
28: \qquad \qquad \text{bihomo} = \text{False}29: for \gamma: B \rightarrow S con \gamma homomorfismo biyectivo do
30: \hspace{1cm} bihomo = \texttt{True}31: if \gamma es un L-isomorfismo then
32: return (\gamma, \emptyset) \rightarrow \gamma es isomorfismo con el representante
33: else
34: \mathcal{H}_0 = \mathcal{H}_0 \cup {\{\gamma\}}35: end if
36: end for
37: if \neg bihomo then
38: for \gamma : \mathbf{S} \to \mathbf{B} con \gamma homomorfismo biyectivo do
39: \mathcal{H}_0 = \mathcal{H}_0 \cup {\gamma}40: end for
41: end if
42: return (Null, \mathcal{H}_0) \triangleright No tiene representante
43: end for
44: end function
```
<span id="page-41-0"></span>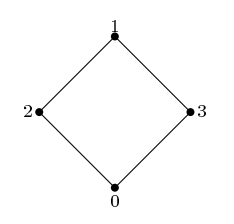

Figura 4.3.1: Reticulado  $2 \times 2$ 

Al correr el algoritmo de generación de los elementos join-irreducibles de  $\mathbf{E}_2$  (2 × 2), *Definability* nos devolvió las siguientes relaciones:

- $\{ (0, 0) \}$
- $\bullet \ \{(0,1)\}\$
- $\bullet \ \{(0,2),(0,3)\}\$
- $\blacksquare \{(1,0)\}\$
- $\bullet \{(1,1)\}\$
- $\bullet \ \{(1,2),(1,3)\}\$
- $\bullet \ \{(2,0), (3,0)\}\$
- $\bullet \{(2,1), (3,1)\}\$
- $\bullet \ \{(2,2), (3,3)\}\$
- $\bullet \ \{(2,3), (3,2)\}\$

Aquí se puede notar las ventajas de utilizar el Teorema [36,](#page-37-3) ya que el reticulado descripto por estos 10 elementos (representado en la figura [4.3.2\)](#page-42-0) tiene cardinalidad  $2^{10} = 1024$ , ya que son todas las uniones entre elementos join-irreducibles.

En cuanto a los elementos join-irreducibles de  $\mathbf{E}_2^+\left(2\times2\right)$  nos devolvió:

- $\bullet \ \{(0,0),(1,1),(2,2),(3,3)\}\$
- $\bullet$  {(0,0),(0,1),(0,2),(0,3),(1,1),(2,1),(2,2),(3,1),(3,3)}
- $\bullet \{((0,0), (1,0), (1, 1), (1, 2), (1, 3), (2, 0), (2, 2), (3, 0), (3, 3)\}\$
- $\bullet \{ (0, 0), (0, 1), (0, 2), (0, 3), \ldots, (3, 0), (3, 1), (3, 2), (3, 3) \}$

Las cuales pueden ser interpretadas respectivamente como:

- ∆
- $\{ (x, y) : x \leq y \}$
- ${(x, y) : x \ge y}$
- $A^2$

<span id="page-42-0"></span>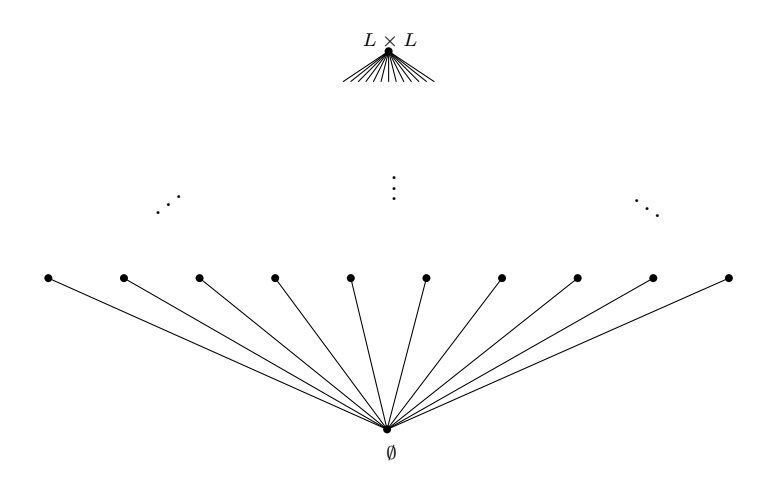

Figura 4.3.2: Reticulado  $E_2 (2 \times 2)$ 

<span id="page-42-1"></span>Lo que mediante el Teorema [36,](#page-37-3) define un subreticulado de  $E_2 (2 \times 2)$  anterior, mucho más pequeño, como se puede ver en la Figura [4.3.3,](#page-42-1) donde los nodos sin rellenar son los elementos join-irreducibles devueltos por el paquete.

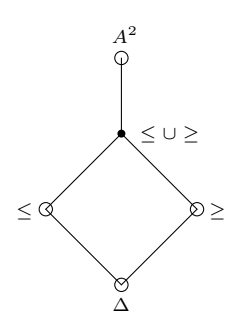

Figura 4.3.3: Reticulado de relaciones binarias definibles por existenciales positivas en $\mathbf{2}\times \mathbf{2}$ 

Luego probamos en el reticulado  $3 \times 3$  representado en la figura [4.3.4.](#page-43-1)

Al interpretar los elementos join-irreducibles de  $\mathbf{E}_2^+\left(3\times3\right)$  calculados por el paquete, nos dio nuevamente:

- ∆
- { $(x, y) : x \le y$ }
- ${(x, y) : x \ge y}$
- $A^2$

Lo que representa un reticulado isomorfo al presentado en [4.3.3.](#page-42-1) Esto nos llevo a conjeturar el Teorema [43,](#page-43-2) que probamos a continuación.

<span id="page-43-1"></span>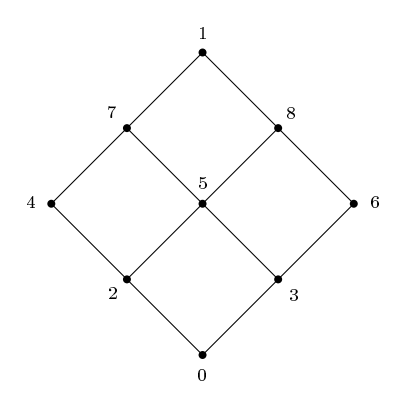

Figura 4.3.4: Reticulado  $3 \times 3$ 

### <span id="page-43-0"></span>4.3.2. Caracterización de las relaciones binarias definibles por existenciales positivas en reticulados distributivos

<span id="page-43-4"></span>Lema 40. Sea L un reticulado y R una relación binaria no vacía sobre L preservada por endomorfismos en L. Entonces vale que  $\Delta^L \subseteq R$ .

Demostración. Esto es una consecuencia directa de que para cada  $a \in L$  la función de  $L$  en  $L$  que vale constantemente  $a$  es un endomorfismo.  $\Box$ 

<span id="page-43-3"></span>**Teorema 41** (Teorema del filtro primo). Sea  $\langle L, \vee, \wedge \rangle$  un reticulado distributivo y F un filtro. Supongamos  $x \in L - F$ . Entonces hay un filtro primo P tal que  $x \notin P$  y  $F \subseteq P$ .

<span id="page-43-5"></span>**Lema 42.** Sea L un reticulado distributivo y  $R \neq \emptyset$  una relación binaria sobre L preservada por endomorfismos en **L**. Si hay  $(a,b) \in R$  tal que  $a \nleq b$ (respectivamente  $b \nleq a$ ), entonces  $\{(x, y) : x \geq y\} \subseteq R$  (respectivamente  $\{(x, y) : x \leq y\} \subseteq R$ ).

Demostración. Fijamos  $(a, b) \in R$  tal que  $a \nleq b$ , y sean  $c, d \in L$  tales que  $c \geq d$ . Veremos que  $(c, d) \in R$ . Por el Teorema [41](#page-43-3) hay un filtro primo P que contiene al filtro generado por a y además  $b \notin P$ . Definimos  $h : L \to L$  por

$$
h(x) = \begin{cases} c & \text{si } x \in P, \\ d & \text{si } x \notin P. \end{cases}
$$

Es fácil ver que h es un endomorfismo. Finalmente como  $(a, b) \in R$  y h preserva  $R, (h(a), h(b)) = (c, d) \in R.$  $\Box$ 

<span id="page-43-2"></span>Teorema 43. Sea L un reticulado distributivo y R una relación binaria sobre  $L$  definible por un fórmula existencial positiva en  $L$ . Se da una de las siguientes:

- $R = \Delta$ ,
- $R = \{(x, y) : x \leq y\},\$
- $R = \{(x, y) : x > y\},\$

### 4.3. EJEMPLOS Y APLICACIÓN 45

$$
R = \{(x, y) : x \le y\} \cup \{(x, y) : x \ge y\},\
$$

 $R = L \times L$ .

Demostración. Si  $R \subseteq \Delta$ , por el Lema [40](#page-43-4)  $R = \Delta$ .

Si  $R \subseteq \{(x, y) : x \leq y\}$ , pero  $R \nsubseteq \Delta$ , hay  $(a, b) \in R$  tales que  $a < b$ , luego  $a \not\geq b$  y por el Lema [42](#page-43-5)  $R = \{(x, y) : x \leq y\}$ . Análogo para  $R \subseteq \{(x, y) : x \geq y\}$ . Si  $R \nsubseteq \{(x,y): x \leq y\}$  y  $R \nsubseteq \{(x,y): x \geq y\}$ , aplicando dos veces el Lema  $42 \{(x,y): x \leq y\} \cup \{(x,y): x \geq y\} \subseteq R$  $42 \{(x,y): x \leq y\} \cup \{(x,y): x \geq y\} \subseteq R$ . Si además  $(a,b) \in R$  pero  $a \nleq b$  y  $a \not\geq b$ , tomamos  $(c, d) \in R$ , si son comparables ya están en R por lo anterior. Si son incomparables aplico dos veces el Teorema [41](#page-43-3) y tomamos dos filtros primos P y Q tales que  $a \in P$  pero  $b \notin P$  y  $b \in Q$  pero  $a \notin Q$ . Ahora definimos la siguiente función

$$
h(x) = \begin{cases} c \vee d & \text{si } x \in P \cup Q \\ c & \text{si } x \in P - Q \\ d & \text{si } x \in Q - P \\ c \wedge d & \text{si } x \notin P \text{ y } x \notin Q \end{cases}
$$

que fácilmente puede verse que es un endomorfismo. Por lo tanto como  $(a, b) \in R$ y h preserva R,  $(h(a), h(b)) = (c, d) \in R$ . Por lo tanto  $R = L \times L$ .  $\Box$  CAPÍTULO 4. ÁLGEBRAS DE LINDENBAUM

### <span id="page-46-0"></span>Capítulo 5

## Documentación de  $\boldsymbol{Def}$ *Definability*

En este capítulo, exponemos la herramienta que desarrollamos que implementa los algoritmos de los Capítulos [3](#page-24-0) y [4.](#page-36-0)

### <span id="page-46-1"></span>5.1. Introducción

 $Definability$  es un paquete que desarrollamos para SageMath, un software matemático licenciado bajo la GPL. Nuestro paquete implementa los algoritmos vistos en las secciones anteriores, permitiendo, dada una clase de estructuras, decidir definibilidad o generar las álgebras de Lindenbaum de relaciones definibles.

### <span id="page-46-2"></span>5.2. Arquitectura del paquete

Nuestro paquete se basa en parte en las librerías desarrolladas por Peter Jipsen para utilizar Minion, Universal Algebra Calculator, Mace4 y Prover9 desde SageMath disponibles en [http://math.chapman.edu/](http://math.chapman.edu/~jipsen/sagepkg/)∼jipsen/sagepkg/.

El paquete se desarrolla en https://github.com/pablogventura/definability.

#### <span id="page-46-3"></span>5.2.1. Programas externos necesarios

 $Definition.$  así como SageMath han sido desarrollados en Python 2.7, por lo que necesitan del interprete instalado. El paquete se desarrolla en un repositorio Git, por lo que se necesita una instalación de éste para poder descargar el paquete. Como  $Definability$  es un paquete desarrollado para SageMath, se necesita de una versión funcional de éste sobre la cual instalar el paquete. Además, utiliza interfaces con otros programas. Particularmente utiliza Minion, y LADR (interfaz de línea de comandos de Prover9, Mace4, y otros programas).  $Definability$  ha sido probado en versiones particulares de estos programas y no se sabe si funcionara en otras. Las versiones utilizadas son las siguientes:

 $\blacksquare$  Git 2.1.4

- $\blacksquare$  Python 2.7.9,
- $\blacksquare$  SageMath 6.7,
- $\blacksquare$  Minion 1.8,
- LADR versión de noviembre de 2009.

En la siguiente sección explicaremos nuestra motivación detrás de desarrollar un paquete para SageMath y en las siguientes dos secciones explicaremos brevemente qué hacen los programas Minion y LADR.

#### <span id="page-47-0"></span>5.2.1.1. SageMath

SageMath [Developers [2016\]](#page-56-5) es un software matemático libre licenciado bajo la GPL, con el objetivo de ser una alternativa libre a Magma, Maple, Mathematica y Matlab.

Se trata de un software en pleno desarrollo que incluye herramientas para trabajar con reticulados y muchas otras estructuras algebraicas por lo que nos pareció interesante utilizarlo como base para nuestra herramienta.

### <span id="page-47-1"></span>5.2.1.2. Minion

Minion [Gent, Jefferson y Miguel [2006\]](#page-56-4) es un solucionador de CSP, rápido y escalable respecto del incremento del tamaño del problema. Es un solucionador de propósito general con un lenguaje de entrada muy expresivo. Minion es software libre, licenciado bajo la GPL 2.

En nuestro caso utilizamos la interfaz con Minion a la hora de resolver nuestros CSP para buscar morfismos.

#### <span id="page-47-2"></span>5.2.1.3. LADR

LADR es la interfaz de línea de comandos para Prober9 y Mace4[McCune 2005-2010]. Prover9 es un probador automático de teoremas para primer orden y lógica ecuacional y Mace4 es un software capaz de encontrar modelos finitos y contraejemplos, licenciados bajo la GPL 2.

En nuestra herramienta solo se utiliza la interfaz con Mace4. Esto es para generar automáticamente modelos de teorías de primer orden.

### <span id="page-47-3"></span>5.2.2. Módulos y organización del código fuente

Cada archivo .py en la carpeta src implementa los siguientes módulos:

config Maneja las rutas para acceder a Minion y a LADR.

minion Implementa la interfaz con Minion.

mace4 Implementa la interfaz con LADR, para utilizar Mace4.

fotype Implementa los tipos de primer orden

model Implementa la clase FO\_Model que representa las estructuras de primer orden.

fotheory Implementa las teorías de primer orden.

functions Implementa la clase general de las funciones, de las que heredan los morfismos y las funciones y relaciones de primer orden.

fofunctions Implementa las funciones y relaciones de primer orden.

morphisms Implementa los morfismos.

- constellation Implementa la clase Constellation que representa a la clase de estructuras K, y contiene las implementaciones de los algoritmos vistos en el Capítulo [3.](#page-24-0)
- lindenbaum Implementa los algoritmos de generación de álgebras de Lindenbaum presentados en el Capítulo [4.](#page-36-0)
- examples Incluye algunos ejemplos de estructuras, y de tipos de primer orden utilizados fundamentalmente para testing.
- fotheories Incluye varias teorías de primer orden, para generar estructuras automáticamente mediante Mace4.
- sage\_to Implementa entre conversión de estructuras algebraicas de Sage a nuestra clase FO\_Model.

### <span id="page-48-0"></span>5.3. Instalación

### <span id="page-48-1"></span>5.3.1. Instalación del paquete en SageMath

Ahora mostraremos los pasos para la instalación de nuestro paquete a través de comandos por consola en Linux, ya que SageMath no ha sido portado a otros sistemas operativos.

Suponiendo que tenemos instalado SageMath en la ruta absoluta SAGEDIR, nos movemos al directorio donde se quiere descargar el paquete Definability, seguimos los siguientes comandos para instalar el paquete en nuestra instalación de SageMath:

```
$ git clone -- branch v0 .5.0 - alpha https :// github . com /
   pablogventura / definability . git
$ cd definability / package
$ ./ make_spkg . sh
$ mv definability - hash . spkg SAGEDIR
$ cd SAGEDIR
$ ./ sage -i definability - hash . spkg
```
### <span id="page-48-2"></span>5.4. Uso del paquete

Una vez instalado el paquete basta con arrancar Sage con el comando:

\$ ./ sage

y una vez en la consola de Sage, importamos el paquete con el comando: import definability

### <span id="page-49-0"></span>5.5. Generación y entrada de estructuras

Al momento de ingresar estructuras para su chequeo puede optar por la generación automática de estructuras a partir de una teoría de primer orden mediante la interfaz a Mace4, o la entrada de una estructura en particular manualmente.

### <span id="page-49-1"></span>5.5.1. Generación de estructuras a partir de una teoría de primer orden

Para definir un objeto del tipo F0 Theory que implementa a una teoría de primer orden basta con un nombre, una descripción, y una lista de axiomas en la sintaxis propia de Mace4. Por ejemplo para definir la teoría de reticulados bastaría con la siguiente línea:

```
Lat = definability.F0_Theory('Lat",
```
" Lattices " ,  $[\; (x \ v \ y) \ v \ z = x \ v \ (y \ v$  $z)$ ,  $'x$  v y = y v x',  $\cdot$  (x  $\hat{y}$ )  $\hat{z}$  = x  $\hat{y}$  (y  $\hat{z}$ )  $\hat{y}$ ,  $'x^ y = y^ x'$ ,  $'(x \ v \ y)^{\wedge} x = x'$  $'(x^ y)$  v x = x'])

Ahora para recorrer los reticulados (filtrando isomorfismos) basta con llamar al método find\_models con la cardinalidad buscada, el cual devuelve un generador. Por ejemplo para recorrer los reticulados de 5 elementos basta con

list (Lat. find models (5) )

que devolverá una lista con todos los reticulados de 5 elementos filtrando isomorfismos.

Nuestro paquete incluye una gran variedad de teorías de primer orden ya cargadas en el modulo fotheories. Por ejemplo: Lat para reticulados, Graph para grafos, Grp para grupos, etc. La lista completa se puede revisar mediante listar el modulo fotheories de nuestro paquete con el siguiente comando:

dir ( definability . fotheories )

### <span id="page-49-2"></span>5.5.2. Entrada manual de una estructura

Supongamos que queremos ingresar manualmente el reticulado  $2 \times 2$ . Lo primero es definir el tipo de primer orden al que pertenece. Para crear un objeto de la clase FO\_Type basta con pasar dos diccionarios, el primero para las funciones y el segundo para las relaciones. Los diccionarios contienen las aridades y se indexan por los símbolos correspondientes. Por ejemplo, para denir el tipo de los reticulados, junto con una relación unaria P para chequear:

tlat = definability. F0\_Type  $({'v': 2, '^{\frown}': 2}, {T''P'':1})$ 

Luego se debe definir un universo para la estructura, como por ejemplo

universe =  $[0, 1, 2, 3]$ 

Luego se necesitan definir las funciones supremo e ínfimo, y una relación unaria  $P$  para su chequeo.

Una función, implementada por la clase FO\_Operation se puede definir mediante un diccionario con claves de tuplas que apuntan al valor de la función, o en el caso de funciones binarias, una matriz A donde el valor  $A_{i,j}$  se corresponde a la función evaluada en  $(i, j)$ . Para definir una relación utilizando la clase FO\_Relation basta con una lista de las tuplas que pertenecen a la relación y el universo sobre el que la relación está definida.

Como ejemplo, definimos el ínfimo y el supremo utilizando cada una de las maneras para definir funciones, y definimos la relación  $P$ :

```
meet = definability. F0 Operation ({0, 0): 0,(0, 1) : 0,(0, 2) : 0,(0, 3) : 0,(1, 0) : 0,(1, 1) : 1,(1, 2): 2,(1, 3) : 3,(2, 0) : 0,(2, 1) : 2,(2, 2): 2,(2, 3) : 0,(3, 0): 0,
                                     (3, 1) : 3,(3, 2) : 0,(3, 3) : 3)join = definability. F0 Operation ([0, 1, 2, 3],
                                     [1, 1, 1, 1],[2, 1, 2, 1],
                                     [3, 1, 1, 3]]rP = definability.F0_Relation([\n(2,), (3,)], universe)
```
Notar que al definir rP estamos pasando una lista de 1-tuplas que definen a la relación y además el universo sobre el que está definida.

Finalmente, para definir el reticulado basta con hacer:

lat2x2 = definability . FO\_Model ( tlat , universe ,  $\{\cdot\ \cdot\ \cdot: \text{ meet },$  $'v'$  : join },  $\{P$  'P': rP })

### <span id="page-50-0"></span>5.6. Chequeo de definibilidad

Una vez definidas las estructuras, para chequear definibilidad se utiliza un objeto de la clase Constellation, pasando una lista de las estructuras en  $K$ . Esta clase implementa los algoritmos vistos en el Capítulo [3.](#page-24-0) Por ejemplo siguiendo con el ejemplo anterior:

```
c = definability. Constellation ([lat2x2])
```
Para chequear definibilidad están los siguientes métodos:

- **E** is existential definable
- is\_existential\_positive\_definable
- is\_open\_definable
- is\_positive\_open\_definable

los cuales toman dos tipos  $\mathcal{L} \subseteq \mathcal{L}'$  para decidir definibilidad de las relaciones del tipo  $\mathcal{L}'-\mathcal{L}$  en  $\mathcal{L},$  y devuelven una tupla con un booleano y un contraejemplo, si es que lo hay.

Los tipos de primer orden implementados por FO\_Type, tienen implementada la operación  $* + *$  como la unión de tipos. Esto permite definir más cómodamente el tipo  $\mathcal{L}'$ .

Por ejemplo para chequear definibilidad abierta de la relación  $P$ :

```
c . is_open_definable ( tlat , tlat + definability . FO_Type
    ({}, \{ "P": 1} )
```
Lo cual en particular es falso, por lo que el paquete devuelve la tupla:

```
(False, Embedding([0] -> 2,F0_Type({'v': 2, '^': 2}, '),antitype= ['P'],
                  Injective , ) )
```
Donde devuelve un contraejemplo, ya que el embedding del subreticulado formado por el elemento 0 en el subreticulado formado por el elemento 2 (un isomorfismo entre subestructuras de  $2 \times 2$ ) no preserva P, negando el Teorema [14.](#page-16-1)

### <span id="page-51-0"></span>5.7. Generación de álgebras de Lindenbaum

Para la generación de las álgebras de Lindenbaum desarrolladas en el capítulo [4](#page-36-0) el paquete dispone del modulo lindenbaum.

Este modulo contiene las siguientes funciones:

- ji\_of\_existencial\_definable\_algebra genera los elementos join-irreducibles de  $\mathbf{E}_n(\mathcal{K})$ .
- ji\_of\_existencial\_positive\_definable\_algebra genera los elementos joinirreducibles de  $\mathbf{E}_n^+$  (K).
- atoms\_of\_open\_definable\_algebra genera los átomos de  $\mathbf{Op}_n(\mathcal{K})$ .
- ji\_of\_open\_positive\_definable\_algebra genera los elementos de  $\mathbf{Op}_n^+(\mathcal{K})$ que son join-irreducibles.

Estas funciones toman un objeto del tipo Constellation que determina  $K$ , un tipo para los morfismos en cuestión y una aridad.

Por ejemplo para obtener los elementos join-irreducibles del reticulado de relaciones ternarias definibles en  $2 \times 2$  bastaría con la siguiente línea:

#### definability . lindenbaum .

```
ji_of_existencial_positive_definable_algebra (c ,
definability . examples . tiporet ,3)
```
Lo cual devuelve una lista de 22 relaciones join-irreducibles, que acortamos como ejemplo:

```
[Relation([0, 0, 0],[1, 1, 1],[2, 2, 2],
            [3, 3, 3],
.
.
.
Relation([0, 0, 0],[0, 1, 1],
          [0, 2, 2],
          [0, 3, 3],
          [1, 0, 0],[1, 1, 1],
          \begin{bmatrix} 1 \\ 2 \\ 2 \end{bmatrix}[1 , 3 , 3] ,
          [2, 0, 0],
          [2, 1, 1],
          [2, 2, 2],
          [2, 3, 3],
          [3, 0, 0],
          [3, 1, 1],
          [3, 2, 2],
```
 $[3, 3, 3])$ ]

### <span id="page-54-0"></span>Capítulo 6

## Conclusiones y trabajo futuro

### <span id="page-54-1"></span>6.1. Conclusiones

En este trabajo se hicieron los siguientes aportes:

- Se probaron resultados para la construcción de un conjunto generador del conjunto de morfismos a revisar para definibilidad abierta y definibilidad abierta positiva.
- Se desarrollaron algoritmos para decidir denibilidad de relaciones en primer orden, en fórmulas abiertas, abiertas positivas, existenciales y existenciales positivas.
- Se desarrollaron los respectivos algoritmos para obtener el álgebra de relaciones definibles en cada fragmento de primer orden mencionado anteriormente.
- Se desarrolló una herramienta que implementa dichos algoritmos.
- Al probar la herramienta, se conjeturó y luego se probó una caracterización de las relaciones binarias definibles por existenciales positivas en reticulados distributivos (Teorema [43\)](#page-43-2).

Dado lo inicial de la investigación, las conclusiones tienen que ver con la dirección futura de la investigación y las preguntas interesantes que han surgido durante este trabajo, que se encuentran en la siguiente sección.

Por otra parte, resulta muy alentador que el primer ejemplo visto seriamente haya permitido conjeturar el Teorema [43.](#page-43-2) Esperamos que sea una herramienta muy útil como asistente de investigación para problemas de denibilidad.

### <span id="page-54-2"></span>6.2. Trabajo futuro

La experiencia durante el desarrollo nos ha hecho notar que la gran parte de los cálculos provienen del cálculo de morfismos. En relación a la incidencia que puedan tener propiedades de  $K$  en la complejidad de decidir definibilidad es interesante destacar el extenso trabajo existente acerca de la complejidad computacional del CSP (ver, e.g., [Creignou, Kolaitis y Vollmer [2008\]](#page-56-7)). Es de esperar que si el problema de calcular morfismos para la clase  $\mathcal K$  (y estructuras derivadas) está bien condicionado, esto tendrá un efecto positivo sobre el costo computacional de nuestro problema. Un artículo que merece mención especial es [Idziak y col. [2010\]](#page-56-8), en donde se demuestra que el cálculo de morfismos se puede resolver en tiempo polinomial si se cuenta con la existencia de términos con ciertas propiedades ecuacionales (cube terms). Una situación particular donde se cuenta con cube terms es bajo la presencia de un Near-Unanimy term, como por ejemplo en el caso de estructuras que tienen un reducto de reticulado. Debido a esto resulta interesante el desarrollo de algoritmos que decidan definibilidad para este tipo de estructuras. Recientemente se ha demostrado que la presencia de cube terms es decidible [Horowitz [2015\]](#page-56-9), aunque, dada la naturaleza teórica de este resultado, no está claro si el algoritmo descubierto tiene la eficiencia suficiente para que resulte relevante a nuestros propósitos.

Esperamos desarrollar los algoritmos para decidir denibilidad por conjunción de atómicas y por primitivas positivas, que nos quedaron pendientes.

También, queda pendiente explorar y aprovechar en la implementación, la interacción entre los diferentes tipos de denibilidad. Queda muy claro que hay una jerarquía entre ellas que podría ser aprovechada, al calcular diferentes tipos de definibilidad sobre la misma clase  $K$ .

También esperamos explorar mejores implementaciones para la generación de subestructuras, por ejemplo estudiando los algoritmos utilizados por el Universal Algebra Calculator [Freese, Kiss y Valeriote [2011\]](#page-56-10).

Esperamos también continuar el estudio de la denibilidad existencial positiva en reticulados distributivos, investigando los casos de mayor aridad.

## Bibliografía

- <span id="page-56-0"></span>Campercholi, Miguel y Diego Vaggione (2015). Semantical conditions for the definability of functions and relations. Aceptado para su publicación en Algebra Universalis. eprint: [1506.07501.](1506.07501) url: [http://www.arxiv.org/abs/](http://www.arxiv.org/abs/1506.07501) [1506.07501.](http://www.arxiv.org/abs/1506.07501)
- <span id="page-56-7"></span>Creignou, Nadia, Phokion Kolaitis y Heribert Vollmer (2008). Complexity of Constraints: An Overview of Current Research Themes. Springer.
- <span id="page-56-2"></span>Ebbinghaus, H.-D., J. Flum y Wolfgang Thomas (1996). Mathematical Logic, 2nd Edition (Undergraduate Texts in Mathematics).  $2^a$  ed. Springer.
- <span id="page-56-10"></span>Freese, Ralph, Emil Kiss y Matthew Valeriote (2011). Universal Algebra Calculator. URL: [http://www.uacalc.org.](http://www.uacalc.org)
- <span id="page-56-4"></span>Gent, Ian, Chris Jefferson y Ian Miguel (2006). "MINION: A Fast, Scalable, Constraint Solver". En: Proceedings of the 2006 Conference on ECAI 2006. 17th European Conference on Artificial Intelligence August 29 - September 1, 2006, Riva Del Garda, Italy. IOS Press, págs. 98-102.
- <span id="page-56-3"></span>Hodges, Wilfrid (1993). *Model Theory.* 1.<sup>a</sup> ed. Cambridge University Press.
- <span id="page-56-9"></span>Horowitz, Jonah (2015). "Testing for edge terms is decidable". En: Algebra universalis 73.3-4, págs. 321-334.
- <span id="page-56-8"></span>Idziak, Paweł y col. (2010). "Tractability and Learnability Arising from Algebras with Few Subpowers". En: SIAM Journal on Computing 39.7, págs. 3023-3037.
- <span id="page-56-6"></span>McCune, William (2005-2010). Prover9 and Mace4. URL: [http://www.cs.unm.](http://www.cs.unm.edu/~mccune/prover9) [edu/~mccune/prover9.](http://www.cs.unm.edu/~mccune/prover9)
- <span id="page-56-1"></span>Russell, Stuart y Peter Norvig (2010). Artificial Intelligence: A Modern Approach. Prentice Hall.
- <span id="page-56-5"></span>Developers, The Sage (2016). Sage Mathematics Software (Version 6.10). URL: [http://www.sagemath.org.](http://www.sagemath.org)